This form is effective beginning with the January 1 to June 30, 2017 accounting period (2017/1) If you are filing for a prior accounting period, contact the Licensing Division for the correct form.

### SA3E Long Form

### STATEMENT OF ACCOUNT

for Secondary Transmissions by Cable Systems (Long Form)

General instructions are located in the first tab of this workbook.

| FOR COPYRIGHT OFFICE USE ONLY |                   |  |  |  |  |
|-------------------------------|-------------------|--|--|--|--|
| DATE RECEIVED                 | AMOUNT            |  |  |  |  |
| 2/28/2022                     | \$                |  |  |  |  |
|                               | ALLOCATION NUMBER |  |  |  |  |
|                               |                   |  |  |  |  |

Return completed workbook by email to:

coplicsoa@loc.gov

For additional information, contact the U.S. Copyright Office Licensing Division at: Tel: (202) 707-8150

| Α                    | ACCOUNTING PERIOD COVERED BY THIS STATEMENT:                                                                                                    |                    |                              |            |        |  |  |  |
|----------------------|----------------------------------------------------------------------------------------------------|--------------------|------------------------------|------------|--------|--|--|--|
| Accounting<br>Period | 2021/2                                                                                                    |                    |                              |            |        |  |  |  |
| B<br>Owner           | Instructions: Give the full legal name of the owner of the cable system. If the owner is a subsidiary of another corporation, give the full corporate title of the subsidiary, not that of the parent corporation.  List any other name or names under which the owner conducts the business of the cable system.  If there were different owners during the accounting period, only the owner on the last day of the accounting period should submit a single statement of account and royalty fee payment covering the entire accounting period.  Check here if this is the system's first filing. If not, enter the system's ID number assigned by the Licensing Division.  63184  LEGAL NAME OF OWNER/MAILING ADDRESS OF CABLE SYSTEM |                    |                              |            |        |  |  |  |
|                      | DIRECTV, LLC                                                                                                    |                    |                              |            | ļ      |  |  |  |
|                      |                                                                                                    |                    |                              | 63184      | 420212 |  |  |  |
|                      |                                                                                                    |                    |                              | 63184      | 2021/2 |  |  |  |
|                      | 2260 E Imperial Hwy Room 839<br>El Segundo, CA 90245                                                                                                    |                    |                              |            |        |  |  |  |
| С                    | <b>INSTRUCTIONS:</b> In line 1, give any business or trade names used to identify the business and operation of the system unless these names already appear in space B. In line 2, give the mailing address of the system, if different from the address given in space B.                                                                                                    |                    |                              |            |        |  |  |  |
| System               | 1 IDENTIFICATION OF CABLE SYSTEM:                                                                                                    |                    | , on the same of given       |            |        |  |  |  |
|                      | MAILING ADDRESS OF CABLE SYSTEM:                                                                                                    |                    |                              |            |        |  |  |  |
|                      | 2 (Number, street, rural route, apartment, or suite number)                                                                                                    |                    |                              |            |        |  |  |  |
|                      | (City, town, state, zip code)                                                                                                    |                    |                              |            |        |  |  |  |
| <b>D</b><br>Area     | <b>Instructions:</b> For complete space D instructions, see page 1b. Identify with all communities.                                                                                                    | only the frst comm | nunity served below and reli | st on page | 1b     |  |  |  |
| Served               | CITY OR TOWN                                                                                                    | STATE              |                              |            |        |  |  |  |
| First Knoxville TN   |                                                                                                    |                    |                              |            |        |  |  |  |
| Community            | Below is a sample for reporting communities if you report multiple cha                                                                                                    |                    |                              | 1          |        |  |  |  |
|                      | CITY OR TOWN (SAMPLE)                                                                                                    | STATE              | CH LINE UP                   |            | GRP#   |  |  |  |
| Sample               | Alda<br>Alliance                                                                                                    | MD<br>MD           | A<br>B                       |            | 2      |  |  |  |
|                      | Gering                                                                                                    | MD                 | В                            |            | 3      |  |  |  |
|                      | Germy                                                                                                    | IVID               | В                            |            | •      |  |  |  |

Privacy Act Notice: Section 111 of title 17 of the United States Code authorizes the Copyright Offce to collect the personally identifying information (PII) requested on this form in order to process your statement of account. PII is any personal information that can be used to identify or trace an individual, such as name, address and telephone numbers. By providing PII, you are agreeing to the routine use of it to establish and maintain a public record, which includes appearing in the Offce's public indexes and in search reports prepared for the public. The effect of not providing the PII requested is that it may delay processing of your statement of account and its placement in the completed record of statements of account, and it may affect the legal suffciency of the fling, a determination that would be made by a court of law.

CITY OR TOWN

V novo dillo

FORM SA3E. PAGE 1b. SYSTEM ID# LEGAL NAME OF OWNER OF CABLE SYSTEM: 63184 DIRECTV, LLC

STATE

TN

TN

TN

TN

AA

AA

AA

AA

1

1

CH LINE UP

SUB GRP#

Instructions: List each separate community served by the cable system. A "community" is the same as a "community unit" as defined in FCC rules: "a separate and distinct community or municipal entity (including unincorporated communities within unincorporated areas and including single, discrete unincorporated areas." 47 C.F.R. §76.5(dd). The frst community that you list will serve as a form of system identification hereafter known as the "first community." Please use it as the first community on all future fillings.

D Area Served

Note: Entities and properties such as hotels, apartments, condominiums, or mobile home parks should be reported in parentheses below the identified city or town.

If all communities receive the same complement of television broadcast stations (i.e., one channel line-up for all), then either associate all communities with the channel line-up "A" in the appropriate column below or leave the column blank. If you report any stations on a partially distant or partially permitted basis in the DSE Schedule, associate each relevant community with a subscriber group, designated by a number (based on your reporting from Part 9).

When reporting the carriage of television broadcast stations on a community-by-community basis, associate each community with a channel line-up designated by an alpha-letter(s) (based on your Space G reporting) and a subscriber group designated by a number (based on your reporting from Part 9 of the DSE Schedule) in the appropriate columns below.

| Knoxville                        | TN | AA | 1 |   |
|----------------------------------|----|----|---|---|
| Alcoa                            | TN | AA | 1 |   |
| Anderson Unincorporated County   | TN | AA | 1 |   |
| Andersonville                    | TN | AA | 1 |   |
| ATHENS                           | TN | AB | 2 |   |
| Benton                           | TN | AB | 2 | S |
| BLAINE                           | TN | AA | 1 | а |
| Blount Unincorporated County     | TN | AA | 1 | o |
| BRADLEY UNINCORPORATED COUNTY    | TN | AB | 2 |   |
| Campbell Unincorporated County   | TN | AA | 1 |   |
| CARYVILLE                        | TN | AA | 1 |   |
| CHATTANOOGA                      | TN | AB | 2 |   |
| CLEVELAND                        | TN | AB | 2 |   |
| Clinton                          | TN | AA | 1 |   |
| Coalfield                        | TN | AA | 3 |   |
| COCKE UNINCORPORATED COUNTY      | TN | AA | 1 |   |
| Cumberland Unincorporated County | TN | AA | 3 |   |
| Dayton                           | TN | AB | 2 |   |
| EAST RIDGE                       | TN | AB | 2 |   |
| Gatlinburg                       | TN | AA | 1 |   |
| GRAINGER UNINCORPORATED COUNTY   | TN | AA | 1 |   |
| Hamblen Unincorporated County    | TN | AA | 1 |   |
| HAMILTON UNINCORPORATED COUNTY   | TN | AB | 2 |   |
| Harriman                         | TN | AA | 3 |   |
| HARRISON                         | TN | AB | 2 |   |
| JACKSBORO                        | TN | AA | 1 |   |
| Jefferson City                   | TN | AA | 1 |   |
| JEFFERSON UNINCORPORATED COUNTY  | TN | AA | 1 |   |
| KINGSTON                         | TN | AA | 1 |   |
| Knox Unincorporated County       | TN | AA | 1 |   |
| La Follette                      | TN | AA | 1 |   |
| LAKESITE                         | TN | AB | 2 |   |
| Lenoir City                      | TN | AA | 1 |   |
| Lookout Mountain                 | TN | AB | 2 |   |

**First** Community

See instructions for additional information on alphabetization.

Loudon

Louisville

LUTTRELL

**Loudon Unincorporated County** 

| Madisonville                     | TN | AA       | 1 |
|----------------------------------|----|----------|---|
| Marion Unincorporated County     | TN | AB       | 2 |
| Maryville                        | TN | AA       | 1 |
| Mascot                           | TN | AA       | 1 |
| MAYNARDVILLE                     | TN | AA       | 1 |
| MCMINN UNINCORPORATED COUNTY     | TN | AB       | 2 |
|                                  | TN | AB       |   |
| Meigs Unincorporated County      | TN |          | 2 |
| Monroe Unincorporated County     |    | AA       | 1 |
| Morristown                       | TN | AA       | 1 |
| New Market                       | TN | AA       | 1 |
| Newport                          | TN | AA       | 1 |
| Oak Ridge                        | TN | AA       | 1 |
| Oliver Springs                   | TN | AA       | 3 |
| Parrottsville                    | TN | AA       | 1 |
| Philadelphia                     | TN | AA       | 3 |
| Pigeon Forge                     | TN | AA       | 1 |
| PLAINVIEW                        | TN | AA       | 1 |
| Polk Unincorporated County       | TN | AB       | 2 |
| RED BANK                         | TN | AB       |   |
|                                  | TN | AB<br>AB | 2 |
| Rhea Unincorporated County       |    |          | 2 |
| Ridgeside                        | TN | AB       | 2 |
| Roane Unincorporated County      | TN | AA       | 1 |
| Rockford                         | TN | AA       | 1 |
| Rockwood                         | TN | AA       | 3 |
| Sale Creek                       | TN | AB       | 2 |
| Sequatchie Unincorporated County | TN | AB       | 2 |
| Sevier Unincorporated County     | TN | AA       | 1 |
| Sevierville                      | TN | AA       | 1 |
| Seymour                          | TN | AA       | 1 |
| Signal Mountain                  | TN | AB       | 2 |
| SODDY DAISY                      | TN | AB       | 2 |
| Sweetwater                       | TN | AA       | 3 |
| UNION UNINCORPORATED COUNTY      | TN | AA       | 1 |
| Vonore                           | TN | AA       | 3 |
|                                  |    |          | 3 |
| Walland                          | IN | AB       |   |
| Walland                          | TN | AA       | 1 |
| CATOOSA UNINCORPORATED COUNTY    | GA | AB       | 2 |
| Dade Unincorporated County       | GA | AB       | 2 |
| FORT OGLETHORPE                  | GA | AB       | 2 |
| Lookout Mountain                 | GA | AB       | 2 |
| ROSSVILLE                        | GA | AB       | 2 |
| WALKER UNINCORPORATED COUNTY     | GA | AB       | 2 |
|                                  |    |          |   |
|                                  |    |          |   |
|                                  |    |          |   |
|                                  |    |          |   |
|                                  |    |          |   |
|                                  |    |          |   |
|                                  |    |          |   |
|                                  |    |          |   |
|                                  |    |          |   |
|                                  |    |          |   |
|                                  |    |          |   |
|                                  |    |          |   |
|                                  |    |          |   |
|                                  |    |          |   |
|                                  |    |          |   |

Add rows as necessary.

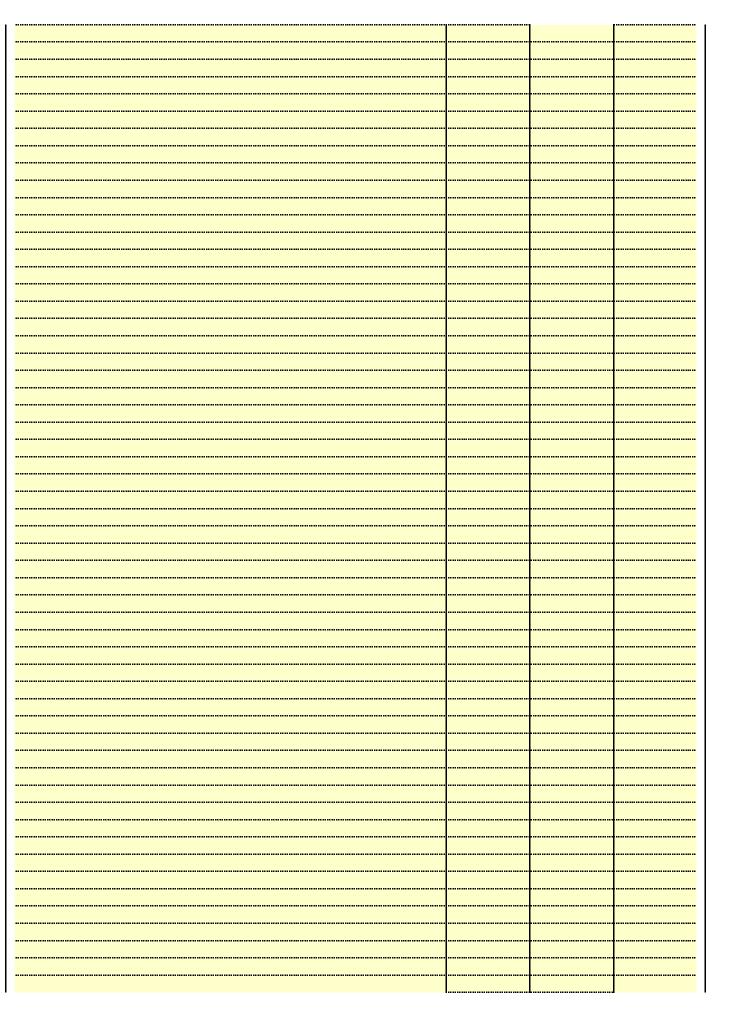

|                                         |       | , |
|-----------------------------------------|-------|---|
|                                         |       |   |
|                                         |       |   |
|                                         | <br>  |   |
|                                         | <br>  |   |
|                                         |       |   |
|                                         |       |   |
|                                         | <br>  |   |
|                                         | <br>  |   |
|                                         |       |   |
|                                         |       |   |
|                                         | <br>  |   |
|                                         | <br>  |   |
|                                         |       |   |
|                                         |       |   |
|                                         | <br>  |   |
|                                         | <br>  |   |
|                                         | <br>  |   |
|                                         |       |   |
|                                         | <br>  |   |
|                                         | <br>  |   |
|                                         | <br>  |   |
|                                         | <br>  |   |
|                                         | <br>  |   |
|                                         | <br>  |   |
|                                         |       | , |
|                                         | <br>  |   |
|                                         | <br>  |   |
|                                         | <br>  |   |
|                                         | <br>  |   |
|                                         | <br>  |   |
|                                         | <br>  |   |
|                                         | <br>  |   |
|                                         |       |   |
|                                         |       |   |
|                                         | <br>  |   |
|                                         | <br>  |   |
|                                         |       |   |
|                                         |       |   |
|                                         | <br>  |   |
| *************************************** | <br>  |   |
|                                         |       |   |
|                                         |       |   |
|                                         |       |   |
|                                         | <br>  |   |
|                                         |       |   |
|                                         | <br>  |   |
|                                         | <br>  |   |
|                                         | <br>  |   |
|                                         |       |   |
|                                         |       |   |
|                                         | <br>  |   |
|                                         | <br>  |   |
|                                         | <br>  |   |
|                                         | <br>  |   |
|                                         | <br>  |   |
|                                         | <br>  |   |
|                                         |       |   |
|                                         | <br>  |   |
|                                         | <br>  |   |
|                                         |       |   |
|                                         | <br>  |   |
|                                         | <br>  |   |
|                                         | <br>  |   |
|                                         |       |   |
|                                         | <br>  |   |
|                                         | <br>  |   |
|                                         |       |   |
|                                         |       |   |
|                                         | <br>  |   |
|                                         | <br>  |   |
|                                         | <br>  |   |
|                                         | <br>  |   |
|                                         | <br>  |   |
|                                         | <br>  |   |
|                                         | <br>  |   |
|                                         | <br>  |   |
|                                         | <br>L |   |

| <br> |   |  |
|------|---|--|
| <br> |   |  |
| <br> |   |  |
|      |   |  |
|      |   |  |
|      |   |  |
|      |   |  |
|      |   |  |
|      |   |  |
|      |   |  |
|      |   |  |
|      |   |  |
|      |   |  |
|      |   |  |
|      |   |  |
|      |   |  |
| <br> |   |  |
|      |   |  |
|      |   |  |
|      |   |  |
| <br> |   |  |
| <br> |   |  |
|      |   |  |
|      |   |  |
|      |   |  |
|      |   |  |
| <br> |   |  |
|      |   |  |
|      |   |  |
| <br> |   |  |
| <br> |   |  |
| <br> |   |  |
|      |   |  |
|      |   |  |
|      |   |  |
|      |   |  |
|      |   |  |
|      |   |  |
|      |   |  |
|      |   |  |
|      |   |  |
|      |   |  |
|      |   |  |
|      |   |  |
|      |   |  |
| <br> |   |  |
|      |   |  |
|      |   |  |
|      | L |  |

|  | <br>                                        |  |
|--|---------------------------------------------|--|
|  |                                             |  |
|  | <br>                                        |  |
|  | <br>                                        |  |
|  | <br>                                        |  |
|  |                                             |  |
|  |                                             |  |
|  | <br>• • • • • • • • • • • • • • • • • • • • |  |
|  | <br>                                        |  |
|  | <br>                                        |  |
|  | <br>                                        |  |
|  | <br>                                        |  |
|  | <br>                                        |  |
|  |                                             |  |
|  | <br>                                        |  |
|  |                                             |  |
|  | <br>                                        |  |
|  | <br>                                        |  |
|  | <br>                                        |  |
|  | <br>                                        |  |
|  | <br>                                        |  |
|  | <br>                                        |  |
|  |                                             |  |
|  | <br>                                        |  |
|  | <br>                                        |  |
|  | <br>                                        |  |
|  | <br>                                        |  |
|  | <br>                                        |  |
|  | <br>                                        |  |
|  | <br>                                        |  |
|  |                                             |  |
|  |                                             |  |
|  | <br>                                        |  |
|  | <br>                                        |  |
|  | <br>                                        |  |
|  | <br>                                        |  |
|  | <br>                                        |  |
|  | <br>                                        |  |
|  | <br>                                        |  |
|  |                                             |  |
|  | <br>                                        |  |
|  | <br>                                        |  |
|  | <br>                                        |  |
|  | <br>                                        |  |
|  | <br>                                        |  |
|  |                                             |  |
|  | <br>                                        |  |
|  |                                             |  |
|  | <br>                                        |  |
|  | <br>                                        |  |
|  | <br>                                        |  |
|  | <br>                                        |  |
|  | <br>                                        |  |
|  | <br>                                        |  |
|  |                                             |  |
|  |                                             |  |
|  |                                             |  |

SYSTEM ID# LEGAL NAME OF OWNER OF CABLE SYSTEM: Name 63184 DIRECTV. LLC PRIMARY TRANSMITTERS: TELEVISION In General: In space G, identify every television station (including translator stations and low power television stations) G carried by your cable system during the accounting period, except (1) stations carried only on a part-time basis under FCC rules and regulations in effect on June 24, 1981, permitting the carriage of certain network programs [sections 76.59(d)(2) and (4), 76.61(e)(2) and (4), or 76.63 (referring to 76.61(e)(2) and (4))]; and (2) certain stations carried on a **Primary** substitute program basis, as explained in the next paragraph. Transmitters: Substitute Basis Stations: With respect to any distant stations carried by your cable system on a substitute program Television basis under specifc FCC rules, regulations, or authorizations: Do not list the station here in space G—but do list it in space I (the Special Statement and Program Log)—if the station was carried only on a substitute basis. List the station here, and also in space Lift the station was carried both on a substitute basis and also on some other basis. For further information concerning substitute basis stations, see page (v) of the general instructions located in the paper SA3 form. Column 1: List each station's call sign. Do not report origination program services such as HBO, ESPN, etc. Identify each multicast stream associated with a station according to its over-the-air designation. For example, report multicast stream as "WETA-2". Simulcast streams must be reported in column 1 (list each stream separately; for example WFTA-simulcast) Column 2: Give the channel number the FCC has assigned to the television station for broadcasting over-the-air in its community of license. For example, WRC is Channel 4 in Washington, D.C. This may be different from the channel on which your cable system carried the station. Column 3: Indicate in each case whether the station is a network station, an independent station, or a noncommercial educational station, by entering the letter "N" (for network), "N-M" (for network multicast), "I" (for independent), "I-M" (for independent multicast), "E" (for noncommercial educational), or "E-M" (for noncommercial educational multicast). For the meaning of these terms, see page (v) of the general instructions located in the paper SA3 form. Column 4: If the station is outside the local service area, (i.e. "distant"), enter "Yes". If not, enter "No". For an explanation of local service area, see page (v) of the general instructions located in the paper SA3 form. Column 5: If you have entered "Yes" in column 4, you must complete column 5, stating the basis on which your cable system carried the distant station during the accounting period. Indicate by entering "LAC" if your cable system carried the distant station on a part-time basis because of lack of activated channel capacity. For the retransmission of a distant multicast stream that is not subject to a royalty payment because it is the subject of a written agreement entered into on or before June 30, 2009, between a cable system or an association representing the cable system and a primary transmitter or an association representing the primary transmitter, enter the designation "E" (exempt). For simulcasts, also enter "E". If you carried the channel on any other basis, enter "O." For a further explanation of these three categories, see page (v) of the general instructions located in the paper SA3 form. Column 6: Give the location of each station. For U.S. stations, list the community to which the station is licensed by the FCC. For Mexican or Canadian stations, if any, give the name of the community with which the station is identifed. Note: If you are utilizing multiple channel line-ups, use a separate space G for each channel line-up. CHANNEL LINE-UP AA 4. DISTANT? 5. BASIS OF 6. LOCATION OF STATION 1. CALL 2. B'CAST 3. TYPE SIGN CHANNEL ΩF (Yes or No) **CARRIAGE** NUMBER STATION (If Distant) WAGV 28 No Harlan, KY ı WATE/WATEHD 6/1006 No N Knoxville, TN See instructions for additional information on WBIR/WBIRHD 10/1010 N No Knoxville, TN alphabetization WBXX/WBXXHD 20/1020 ı No Crossville, TN WETP/WETPHD 2/1002 Ε Yes 0 Sneedville, TN WKNX/WKNXHD 25/1025 ı No Knoxville, TN WKOP/WKOPHD 15/1015 Ε No Knoxville, TN WPXK/WPXKHD 54/1054 ı No Jellico, TN WTNZ/WTNZHD 43/1043 ı No Knoxville, TN WVLR 48 ı Tazwell, TN No WVLT/WVLTHD 8/1008 Ν No Knoxville, TN WVLTD2/WVLT2H 8/1008 ī No Knoxville, TN

LEGAL NAME OF OWNER OF CABLE SYSTEM:

DIRECTV, LLC

SYSTEM ID#

63184

Name

PRIMARY TRANSMITTERS: TELEVISION

In General: In space G. identify every television station (including translator stations and low power television stations)

In General: In space G, identify every television station (including translator stations and low power television stations) carried by your cable system during the accounting period, except (1) stations carried only on a part-time basis under FCC rules and regulations in effect on June 24, 1981, permitting the carriage of certain network programs [sections 76.59(d)(2) and (4), 76.61(e)(2) and (4), or 76.63 (referring to 76.61(e)(2) and (4))]; and (2) certain stations carried on a substitute program basis, as explained in the next paragraph.

**Substitute Basis Stations:** With respect to any distant stations carried by your cable system on a substitute program basis under specific FCC rules, regulations, or authorizations:

- Do not list the station here in space G—but do list it in space I (the Special Statement and Program Log)—if the station was carried only on a substitute basis.
- List the station here, and also in space I, if the station was carried both on a substitute basis and also on some other basis. For further information concerning substitute basis stations, see page (v) of the general instructions located in the paper SA3 form.

Column 1: List each station's call sign. Do not report origination program services such as HBO, ESPN, etc. Identify each multicast stream associated with a station according to its over-the-air designation. For example, report multicast stream as "WETA-2". Simulcast streams must be reported in column 1 (list each stream separately; for example WETA-simulcast).

**Column 2:** Give the channel number the FCC has assigned to the television station for broadcasting over-the-air in its community of license. For example, WRC is Channel 4 in Washington, D.C. This may be different from the channel on which your cable system carried the station.

**Column 3:** Indicate in each case whether the station is a network station, an independent station, or a noncommercial educational station, by entering the letter "N" (for network), "N-M" (for network multicast), "I" (for independent), "I-M" (for independent multicast), "E" (for noncommercial educational), or "E-M" (for noncommercial educational multicast). For the meaning of these terms, see page (v) of the general instructions located in the pager SA3 form.

**Column 4:** If the station is outside the local service area, (i.e. "distant"), enter "Yes". If not, enter "No". For an explanation of local service area, see page (v) of the general instructions located in the paper SA3 form.

**Column 5:** If you have entered "Yes" in column 4, you must complete column 5, stating the basis on which your cable system carried the distant station during the accounting period. Indicate by entering "LAC" if your cable system carried the distant station on a part-time basis because of lack of activated channel capacity.

For the retransmission of a distant multicast stream that is not subject to a royalty payment because it is the subject of a written agreement entered into on or before June 30, 2009, between a cable system or an association representing the cable system and a primary transmitter or an association representing the primary transmitter, enter the designation "E" (exempt). For simulcasts, also enter "E". If you carried the channel on any other basis, enter "O." For a further explanation of these three categories, see page (v) of the general instructions located in the paper SA3 form.

Column 6: Give the location of each station. For U.S. stations, list the community to which the station is licensed by the FCC. For Mexican or Canadian stations, if any, give the name of the community with which the station is identified.

Note: If you are utilizing multiple channel line-ups, use a separate space G for each channel line-up.

|                 |                                |                          | ·                          |                                         | ·                      |  |
|-----------------|--------------------------------|--------------------------|----------------------------|-----------------------------------------|------------------------|--|
|                 |                                | CHANN                    | EL LINE-UP                 | P <mark>AB</mark>                       |                        |  |
| 1. CALL<br>SIGN | 2. B'CAST<br>CHANNEL<br>NUMBER | 3. TYPE<br>OF<br>STATION | 4. DISTANT?<br>(Yes or No) | 5. BASIS OF<br>CARRIAGE<br>(If Distant) | 6. LOCATION OF STATION |  |
| WDEF/WDEFHD     | 12/1012                        | N                        | No                         |                                         | Chattanooga, TN        |  |
| WDSI            | 61                             | I                        | No                         |                                         | Chattanooga, TN        |  |
| WELF            | 23                             | I                        | No                         |                                         | Dalton, GA             |  |
| WFLI/WFLIHD     | 53/1053                        | I                        | No                         |                                         | Cleveland, TN          |  |
| WNGH            | 18                             | E                        | No                         |                                         | CHATSWORTH, GA         |  |
| WRCB/WRCBHD     | 3/1003                         | N                        | No                         |                                         | Chattanooga, TN        |  |
| WTCI/WTCIHD     | 45/1045                        | E                        | No                         |                                         | Chattanooga, TN        |  |
| WTVC/WTVCHD     | 9/1009                         | N                        | No                         |                                         | Chattanooga, TN        |  |
| WTVCD2/WTVCH2   | 9/1009                         | I                        | No                         |                                         | Chattanooga, TN        |  |
|                 |                                |                          |                            |                                         |                        |  |
|                 |                                |                          |                            |                                         |                        |  |
|                 |                                |                          |                            |                                         |                        |  |
|                 |                                |                          |                            |                                         |                        |  |
|                 |                                |                          |                            |                                         |                        |  |

G

Primary Transmitters: Television

| FURIVI SASE, PAGE 3.                                                                                                    |                                                                                                    |                                                                                                    |                                                                                                    |                                                                                                    | OVOTELLIS"                                                                                                    | I                                  |
|----------------------------------------------------------------------------------------------------|----------------------------------------------------------------------------------------------------|----------------------------------------------------------------------------------------------------|----------------------------------------------------------------------------------------------------|----------------------------------------------------------------------------------------------------|----------------------------------------------------------------------------------------------------|------------------------------------|
| DIRECTV, LLC                                                                                                    | IER OF CABLE SY                                                                                                    | STEM:                                                                                                    |                                                                                                    |                                                                                                    | SYSTEM ID#<br>63184                                                                                                    | Name                               |
| PRIMARY TRANSMITTE                                                                                                    | RS: TELEVISIO                                                                                                    | N                                                                                                    |                                                                                                    |                                                                                                    |                                                                                                    |                                    |
| PRIMARY TRANSMITTE In General: In space ( carried by your cable s FCC rules and regulati 76.59(d)(2) and (4), 76 substitute program bas Substitute Basis S basis under specific FC • Do not list the station station was carried • List the station here, basis. For further in in the paper SA3 fo Column 1: List eace each multicast stream cast stream as "WETA WETA-simulcast). Column 2: Give the its community of licens on which your cable sy Column 3: Indicate educational station, by (for independent multic For the meaning of the Column 4: If the st planation of local servic Column 5: If you h cable system carried th carried the distant stati For the retransmiss of a written agreement the cable system and a tion "E" (exempt). For s | G, identify every eystem during the cons in effect on 6.61(e)(2) and (4.65); as explained as explained as exp | r television state accounting June 24, 198 4), or 76.63 (m d in the next prespect to any tions, or authors, or authors, or aut | period, except ( 31, permitting the eferring to 76.61  baragraph. distant stations  orizations: it in space I (the  tion was carried  ute basis station  eport origination  cording to its over  be reported in channel 4 in Washin  ation is a network  etwork), "N-M" (from educational), or  e general instruction  from experience in the cording perion  accounting perion  accounting  accounting  accounting | (1) stations carried to carriage of certa (e)(2) and (4))]; a carried by your cast a special Stateme both on a substitus, see page (v) of a program services exthe-air designation of the television station of the television station, an independent of the television station of the television station of the television station, an independent of the television station, and the television station of the television station of the television station, and the television station of the television station of the television of the television of television of the television of television of television of the television of television of tele | and low power television stations) I only on a part-time basis under in network programs [sections and (2) certain stations carried on a able system on a substitute program and Program Log)—if the ate basis and also on some other if the general instructions located as such as HBO, ESPN, etc. Identify ion. For example, report multi- astream separately; for example con for broadcasting over-the-air in may be different from the channel pendent station, or a noncommercial ast), "I" (for independent), "I-M" mmercial educational multicast). e paper SA3 form. s". If not, enter "No". For an ex- paper SA3 form. tating the basis on which your ering "LAC" if your cable system | G Primary Transmitters: Television |
| Column 6: Give the                                                                                                    | e location of ea                                                                                                    | ch station. Fo                                                                                                    | r U.S. stations, I                                                                                                    | list the community                                                                                                    | to which the station is licensed by the which the station is identifed.                                                                                                    |                                    |
| Note: If you are utilizin                                                                                                    |                                                                                                    |                                                                                                    |                                                                                                    | -                                                                                                    |                                                                                                    |                                    |
|                                                                                                    | _                                                                                                    | CHANN                                                                                                    | EL LINE-UP                                                                                                    | AC                                                                                                    |                                                                                                    |                                    |
| 1. CALL<br>SIGN                                                                                                    | 2. B'CAST<br>CHANNEL<br>NUMBER                                                                                                    | 3. TYPE<br>OF<br>STATION                                                                                                    | 4. DISTANT?<br>(Yes or No)                                                                                                    | 5. BASIS OF<br>CARRIAGE<br>(If Distant)                                                                                                    | 6. LOCATION OF STATION                                                                                                    |                                    |
|                                                                                                    |                                                                                                    |                                                                                                    |                                                                                                    |                                                                                                    |                                                                                                    |                                    |
|                                                                                                    |                                                                                                    |                                                                                                    |                                                                                                    |                                                                                                    |                                                                                                    |                                    |

| LEGA                                             | L NAME OF OWNER OF CABLE SYSTEM:                                                                                                    | SYSTEM ID#<br>63184                                    | Name                                                                                              |
|--------------------------------------------------|----------------------------------------------------------------------------------------------------|--------------------------------------------------------|---------------------------------------------------------------------------------------------------|
| GRO<br>Inst<br>all a<br>(as i<br>page            | Coss receipts  Tructions: The figure you give in this space determines the form you fle and the amount mounts (gross receipts) paid to your cable system by subscribers for the system's second dentifed in space E) during the accounting period. For a further explanation of how to consequence (vii) of the general instructions.  Gross receipts from subscribers for secondary transmission service(s) during the accounting period.  ORTANT: You must complete a statement in space P concerning gross receipts.                                                                                                    | you pay. Enter the total of ndary transmission service | <b>K</b><br>Gross Receipts                                                                        |
| Instru Com Com If you fee ↑ If you acco If pa    | RIGHT ROYALTY FEE ctions: Use the blocks in this space L to determine the royalty fee you owe: nplete block 1, showing your minimum fee. nplete block 2, showing whether your system carried any distant television stations. For system did not carry any distant television stations, leave block 3 blank. Enter the amfrom block 1 on line 1 of block 4, and calculate the total royalty fee. For system did carry any distant television stations, you must complete the applicable parampanying this form and attach the schedule to your statement of account.  For some part 9, block A, of the DSE schedule was completed, the base rate fee should be k 3 below.                                                                                                    | rts of the DSE Schedule                                | L<br>Copyright<br>Royalty Fee                                                                     |
| ▶ If pa<br>3 be<br>▶ If pa<br>2 in<br>Block<br>1 | urt 6 of the DSE schedule was completed, the amount from line 7 of block C should be ellow.  Int 7 or part 9, block B, of the DSE schedule was completed, the surcharge amount should block 4 below.  MINIMUM FEE: All cable systems with semiannual gross receipts of \$527,600 or more least the minimum fee, regardless of whether they carried any distant stations. This fee system's gross receipts for the accounting period.                                                                                                    | are required to pay at                                 |                                                                                                   |
|                                                  | Line 1. Enter the amount of gross receipts from space K Line 2. Multiply the amount in line 1 by 0.01064 Enter the result here. This is your minimum fee.                                                                                                    | \$ 4,868,130.57<br>\$ 51,796.91                        |                                                                                                   |
|                                                  | DISTANT TELEVISION STATIONS CARRIED: Your answer here must agree with the space G. If, in space G, you identifed any stations as "distant" by stating "Yes" in colum "Yes" in this block.  • Did your cable system carry any distant television stations during the accounting period Yes—Complete the DSE schedule.  No—Leave block 3 below blank and continued the properties of the properties of t | n 4, you must check                                    |                                                                                                   |
| Block<br>3                                       | Line 1. BASE RATE FEE: Enter the base rate fee from either part 8, section 3 or 4, or part 9, block A of the DSE schedule. If none, enter zero  Line 2. 3.75 Fee: Enter the total fee from line 7, block C, part 6 of the DSE schedule. If none, enter zero                                                                                                    | \$ 90.39                                               |                                                                                                   |
|                                                  | Line 3. Add lines 1 and 2 and enter here                                                                                                    | \$ 90.39                                               |                                                                                                   |
| Block<br>4                                       | Line 1. BASE RATE FEE/3.75 FEE or MINIMUM FEE: Enter either the minimum fee from block 1 or the sum of the base rate fee / 3.75 fee from block 3, line 3, whichever is larger  Line 2. SYNDICATED EXCLUSIVITY SURCHARGE: Enter the fee from either part 7 (block D, section 3 or 4) or part 9 (block B) of the DSE schedule. If none, enter zero.  Line 3. INTEREST CHARGE: Enter the amount from line 4, space Q, page 9 (Interest Worksheet)                                                                                                    | \$ 51,796.91<br>0.00                                   | Cable systems submitting additional deposits under Section 111(d)(7) should contact the Licensing |
|                                                  | Line 4. FILING FEE.  TOTAL ROYALTY AND FILING FEES DUE FOR ACCOUNTING PERIOD.  Add Lines 1, 2 and 3 of block 4 and enter total here                                                                                                    | \$ 725.00<br>\$ 52,521.91<br>See page (i) of the       | additional fees. Division for the appropriate form for submitting the additional fees.            |
|                                                  | general instructions located in the paper SA3 form for more information.)                                                                                                    |                                                        |                                                                                                   |

| Name                         | LEGAL NAME OF OWNER OF CABLE SYSTEM:                                                                                                    | SYSTEM ID#<br>63184 |
|------------------------------|----------------------------------------------------------------------------------------------------|---------------------|
|                              | DIRECTV, LLC                                                                                                    | 63104               |
| M<br>Channels                | CHANNELS Instructions: You must give (1) the number of channels on which the cable system carried television broadcast stat to its subscribers and (2) the cable system's total number of activated channels, during the accounting period.  1. Enter the total number of channels on which the cable system carried television broadcast stations. | ations 37           |
|                              | Enter the total number of activated channels     on which the cable system carried television broadcast stations     and nonbroadcast services                                                                                                    | 1,191               |
| N Individual to Be Contacted | INDIVIDUAL TO BE CONTACTED IF FURTHER INFORMATION IS NEEDED: (Identify an individual we can contact about this statement of account.)                                                                                                    |                     |
| for Further<br>Information   | Name Myriam Nassif Telephone 3                                                                                                    | 10-964-1930         |
|                              | Address 2260 E Imperial Hwy Room 839 (Number, street, rural route, apartment, or suite number)                                                                                                    |                     |
|                              | El Segundo, CA 90245<br>(City, town, state, zip)                                                                                                    |                     |
|                              | Email mn112s@att.com Fax (optional)                                                                                                    |                     |
|                              | CERTIFICATION (This statement of account must be certifed and signed in accordance with Copyright Office regulat                                                                                                    | ions.)              |
| O<br>Certifcation            | • I, the undersigned, hereby certify that (Check one, but only one, of the boxes.)                                                                                                    |                     |
|                              | (Owner other than corporation or partnership) I am the owner of the cable system as identified in line 1 of space B; or                                                                                                    |                     |
|                              | (Agent of owner other than corporation or partnership) I am the duly authorized agent of the owner of the cable system in line 1 of space B and that the owner is not a corporation or partnership; or                                                                                                    | em as identified    |
|                              | (Officer or partner) I am an officer (if a corporation) or a partner (if a partnership) of the legal entity identifed as owner of in line 1 of space B.                                                                                                    | of the cable system |
|                              | I have examined the statement of account and hereby declare under penalty of law that all statements of fact contained her are true, complete, and correct to the best of my knowledge, information, and belief, and are made in good faith.  [18 U.S.C., Section 1001(1986)]                                                                       | ein                 |
|                              | X /s/ Michael Santogrossi                                                                                                    |                     |
|                              | Enter an electronic signature on the line above using an "/s/" signature to certify this statement. (e.g., /s/ John Smith). Before entering the first forward slash of the /s/ signature, place your cursor in the button, then type /s/ and your name. Pressing the "F" button will avoid enabling Excel's Lotus compatib                          |                     |
|                              | Typed or printed name: Michael Santogrossi                                                                                                    |                     |
|                              | Title: Vice President – Finance  (Title of official position held in corporation or partnership)                                                                                                    |                     |
|                              | Date: February 22, 2022                                                                                                    |                     |

Privacy Act Notice: Section 111 of title 17 of the United States Code authorizes the Copyright Offce to collect the personally identifying information (PII) requested on this form in order to process your statement of account. PII is any personal information that can be used to identify or trace an individual, such as name, address and telephone numbers. By providing PII, you are agreeing to the routine use of it to establish and maintain a public record, which includes appearing in the Offce's public indexes and in search reports prepared for the public. The effect of not providing the PII requested is that it may delay processing of your statement of account and its placement in the completed record of statements of account, and it may affect the legal sufficiency of the fling, a determination that would be made by a court of law.

| LEGAL NAME OF OWNER OF CABLE SYSTEM:  DIRECTV, LLC                                                                                                    | SYSTEM ID#<br>63184              | Name                                      |
|----------------------------------------------------------------------------------------------------|----------------------------------|-------------------------------------------|
| SPECIAL STATEMENT CONCERNING GROSS RECEIPTS EXCLUSIONS  The Satellite Home Viewer Act of 1988 amended Title 17, section 111(d)(1)(A), of the Copyright Act by a lowing sentence:  "In determining the total number of subscribers and the gross amounts paid to the cable system for service of providing secondary transmissions of primary broadcast transmitters, the system shall scribers and amounts collected from subscribers receiving secondary transmissions pursuant to secondary transmissions. | or the basic<br>not include sub- | P<br>Special<br>Statement                 |
| For more information on when to exclude these amounts, see the note on page (vii) of the general instrupaper SA3 form.                                                                                                    | ctions in the                    | Concerning<br>Gross Receipts<br>Exclusion |
| During the accounting period did the cable system exclude any amounts of gross receipts for secondary made by satellite carriers to satellite dish owners?                                                                                                    | ransmissions                     |                                           |
| X NO                                                                                                    |                                  |                                           |
| YES. Enter the total here and list the satellite carrier(s) below                                                                                                    |                                  |                                           |
| Name Mailing Address Mailing Address                                                                                                    |                                  |                                           |
|                                                                                                    |                                  |                                           |
| INTEREST ASSESSMENTS                                                                                                    |                                  |                                           |
| You must complete this worksheet for those royalty payments submitted as a result of a late payment or For an explanation of interest assessment, see page (viii) of the general instructions in the paper SA3 for                                                                                                    |                                  | Q                                         |
| Line 1 Enter the amount of late payment or underpayment                                                                                                    |                                  | Interest<br>Assessment                    |
| Line 2 Multiply line 1 by the interest rate* and enter the sum here                                                                                                    | -                                |                                           |
| x                                                                                                    | days                             |                                           |
| Line 3 Multiply line 2 by the number of days late and enter the sum here                                                                                                    | -                                |                                           |
|                                                                                                    | x 0.00274                        |                                           |
| Line 4 Multiply line 3 by 0.00274** enter here and on line 3, block 4,  space L, (page 7)                                                                                                    | _                                |                                           |
| <del></del>                                                                                                    | nterest charge)                  |                                           |
| * To view the interest rate chart click on www.copyright.gov/licensing/interest-rate.pdf. For further assecontact the Licensing Division at (202) 707-8150 or licensing@loc.gov.                                                                                                    | sistance please                  |                                           |
| ** This is the decimal equivalent of 1/365, which is the interest assessment for one day late.                                                                                                    |                                  |                                           |
| NOTE: If you are filing this worksheet covering a statement of account already submitted to the Copyrigh please list below the owner, address, first community served, accounting period, and ID number as giver filing.                                                                                                    |                                  |                                           |
| Owner Address                                                                                                    |                                  |                                           |
| First community served                                                                                                    |                                  |                                           |
| Accounting period                                                                                                    |                                  |                                           |
| ID number                                                                                                    |                                  |                                           |

Privacy Act Notice: Section 111 of title 17 of the United States Code authorizes the Copyright Offce to collect the personally identifying information (PII) requested on this form in order to process your statement of account. PII is any personal information that can be used to identify or trace an individual, such as name, address and telephone numbers. By providing PII, you are agreeing to the routine use of it to establish and maintain a public record, which includes appearing in the Offce's public indexes and in search reports prepared for the public. The effect of not providing the PII requested is that it may delay processing of your statement of account and its placement in the completed record of statements of account, and it may affect the legal suffciency of the fling, a determination that would be made by a court of law.

ACCOUNTING PERIOD: 2021/2

DSE SCHEDULE. PAGE 10.

## INSTRUCTIONS FOR DSE SCHEDULE WHAT IS A "DSE"

The term "distant signal equivalent" (DSE) generally refers to the numerical value given by the Copyright Act to each distant television station carried by a cable system during an accounting period. Your system's total number of DSEs determines the royalty you owe. For the full definition, see page (v) of the General Instructions in the paper SA3 form.

#### FORMULAS FOR COMPUTING A STATION'S DSE

There are two different formulas for computing DSEs: (1) a basic formula for all distant stations listed in space G (page 3), and (2) a special formula for those stations carried on a substitute basis and listed in space I (page 5). (Note that if a particular station is listed in both space G and space I, a DSE must be computed twice for that station: once under the basic formula and again under the special formula. However, a station's total DSE is not to exceed its full type-value. If this happens, contact the Licensing Division.)

## BASIC FORMULA: FOR ALL DISTANT STATIONS LISTED IN SPACE G OF SA3E (LONG FORM)

Step 1: Determine the station's type-value. For purposes of computing DSEs, the Copyright Act gives different values to distant stations depending upon their type. If, as shown in space G of your statement of account (page 3), a distant station is:

| • Independent: its type-value is                                   | 1.00 |
|--------------------------------------------------------------------|------|
| Network: its type-value is                                         | 0.25 |
| Noncommercial educational: its type-value is                       | 0.25 |
| Note that local stations are not counted at all in computing DSEs. |      |

**Step 2:** Calculate the station's basis of carriage value: The DSE of a station also depends on its basis of carriage. If, as shown in space G of your Form SA3E, the station was carried part time because of lack of activated channel capacity, its basis of carriage value is determined by (1) calculating the number of hours the cable system carried the station during the accounting period, and (2) dividing that number by the total number of hours the station broadcast over the air during the accounting period. The basis of carriage value for all other stations listed in space G is 1.0.

**Step 3:** Multiply the result of step 1 by the result of step 2. This gives you the particular station's DSE for the accounting period. (Note that for stations other than those carried on a part-time basis due to lack of activated channel capacity, actual multiplication is not necessary since the DSE will always be the same as the type value.)

## SPECIAL FORMULA FOR STATIONS LISTED IN SPACE I OF SA3E (LONG FORM)

Step 1: For each station, calculate the number of programs that, during the accounting period, were broadcast live by the station and were substituted for programs deleted at the option of the cable system.

(These are programs for which you have entered "Yes" in column 2 and "P" in column 7 of space I.)

Step 2: Divide the result of step 1 by the total number of days in the calendar year (365—or 366 in a leap year). This gives you the particular station's DSE for the accounting period.

#### **TOTAL OF DSEs**

In part 5 of this schedule you are asked to add up the DSEs for all of the distant television stations your cable system carried during the accounting period. This is the total sum of all DSEs computed by the basic formula and by the special formula.

#### THE ROYALTY FEE

The total royalty fee is determined by calculating the minimum fee and the base rate fee. In addition, cable systems located within certain television market areas may be required to calculate the 3.75 fee and/or the Syndicated Exclusivity Surcharge. Note: Distant multicast streams are not subject to the 3.75 fee or the Syndicated Exclusivity Surcharge. Distant simulcast streams are not subject to any royalty payment.

The 3.75 Fee. If a cable system located in whole or in part within a television market added stations after June 24, 1981, that would not have been permitted under FCC rules, regulations, and authorizations (hereafter referred to as "the former FCC rules") in effect on June 24, 1981, the system must compute the 3.75 fee using a formula based on the number of DSEs added. These DSEs used in computing the 3.75 fee will not be used in computing the base rate fee and Syndicated Exclusivity Surcharge.

The Syndicated Exclusivity Surcharge. Cable systems located in whole or in part within a major television market, as defined by FCC rules and regulations, must calculate a Syndicated Exclusivity Surcharge for the carriage of any commercial VHF station that places a grade B contour, in whole or in part, over the cable system that would have been subject to the FCC's syndicated exclusivity rules in effect on June 24, 1981.

The Minimum Fee/Base Rate Fee/3.75 Percent Fee. All cable systems fling SA3E (Long Form) must pay at least the minimum fee, which is 1.064 percent of gross receipts. The cable system pays either the minimum fee or the sum of the base rate fee and the 3.75 percent fee, whichever is larger, and a Syndicated Exclusivity Surcharge, as applicable.

What is a "Permitted" Station? A permitted station refers to a distant station whose carriage is not subject to the 3.75 percent rate but is subject to the base rate and, where applicable, the Syndicated Exclusivity Surcharge. A permitted station would include the following:

- 1) A station actually carried within any portion of a cable system prior to June 25, 1981, pursuant to the former FCC rules.
- 2) A station first carried after June 24, 1981, which could have been carried under FCC rules in effect on June 24, 1981, if such carriage would not have exceeded the market quota imposed for the importation of distant stations under those rules.
- 3) A station of the same type substituted for a carried network, non-commercial educational, or regular independent station for which a quota was or would have been imposed under FCC rules (47 CFR 76.59 (b),(c), 76.61 (b),(c),(d), and 767.63 (a) [referring to 76.61 (b),(d)]) in effect on June 24, 1981.
- 4) A station carried pursuant to an individual waiver granted between April 16, 1976, and June 25, 1981, under the FCC rules and regulations in effect on April 15, 1976.
- 5) In the case of a station carried prior to June 25, 1981, on a part-time and/or substitute basis only, that fraction of the current DSE represented by prior carriage.

NOTE: If your cable system carried a station that you believe qualifies as a permitted station but does not fall into one of the above categories, please attach written documentation to the statement of account detailing the basis for its classification.

Substitution of Grandfathered Stations. Under section 76.65 of the former FCC rules, a cable system was not required to delete any station that it was authorized to carry or was lawfully carrying prior to March 31, 1972, even if the total number of distant stations carried exceeded the market quota imposed for the importation of distant stations. Carriage of these grandfathered stations is not subject to the 3.75 percent rate, but is subject to the Base Rate, and where applicable, the Syndicated Exclusivity Surcharge. The Copyright Royalty Tribunal has stated its view that, since section 76.65 of the former FCC rules would not have permitted substitution of a grandfathered station, the 3.75 percent Rate applies to a station substituted for a grandfathered station if carriage of the station exceeds the market quota imposed for the importation of distant stations.

## COMPUTING THE 3.75 PERCENT RATE—PART 6 OF THE DSE SCHEDULE

- Determine which distant stations were carried by the system pursuant to former FCC rules in effect on June 24, 1981.
- Identify any station carried prior to June 25, 198I, on a substitute and/or part-time basis only and complete the log to determine the portion of the DSE exempt from the 3.75 percent rate.
- Subtract the number of DSEs resulting from this carriage from the number of DSEs reported in part 5 of the DSE Schedule. This is the total number of DSEs subject to the 3.75 percent rate. Multiply these DSEs by gross receipts by .0375. This is the 3.75 fee.

#### COMPUTING THE SYNDICATED EXCLUSIVITY SURCHARGE— PART 7 OF THE DSE SCHEDULE

- Determine if any portion of the cable system is located within a top 100
  major television market as defined by the FCC rules and regulations in
  effect on June 24, 1981. If no portion of the cable system is located in
  a major television market, part 7 does not have to be completed.
- Determine which station(s) reported in block B, part 6 are commercial VHF stations and place a grade B contour, in whole, or in part, over the cable system. If none of these stations are carried, part 7 does not have to be completed.
- Determine which of those stations reported in block b, part 7 of the DSE Schedule were carried before March 31,1972. These stations are exempt from the FCC's syndicated exclusivity rules in effect on June 24, 1981. If you qualify to calculate the royalty fee based upon the carriage of partially-distant stations, and you elect to do so, you must compute the surcharge in part 9 of this schedule.
- Subtract the exempt DSEs from the number of DSEs determined in block B of part 7. This is the total number of DSEs subject to the Syndicated Exclusivity Surcharge.
- Compute the Syndicated Exclusivity Surcharge based upon these DSEs and the appropriate formula for the system's market position.

# COMPUTING THE BASE RATE FEE—PART 8 OF THE DSE SCHEDULE

Determine whether any of the stations you carried were partially distant—that is, whether you retransmitted the signal of one or more stations to subscribers located within the station's local service area and, at the same time, to other subscribers located outside that area.

If none of the stations were partially distant, calculate your base rate fee according to the following rates—for the system's permitted DSEs as reported in block B, part 6 or from part 5, whichever is applicable.
 First DSE

 1.064% of gross receipts

 Each of the second, third, and fourth DSEs

 0.701% of gross receipts

 The fifth and each additional DSE
 0.330% of gross receipts

#### PARTIALLY DISTANT STATIONS—PART 9 OF THE DSE SCHEDULE

- · If any of the stations were partially distant:
- 1. Divide all of your subscribers into subscriber groups depending on their location. A particular subscriber group consists of all subscribers who are distant with respect to exactly the same complement of stations.
  - 2. Identify the communities/areas represented by each subscriber group.
- 3. For each subscriber group, calculate the total number of DSEs of that group's complement of stations.

If your system is located wholly outside all major and smaller television markets, give each station's DSEs as you gave them in parts 2, 3, and 4 of the schedule; or

If any portion of your system is located in a major or smaller television market, give each station's DSE as you gave it in block B, part 6 of this schedule.

4. Determine the portion of the total gross receipts you reported in space K (page 7) that is attributable to each subscriber group.

- Calculate a separate base rate fee for each subscriber group, using
   the rates given above; (2) the total number of DSEs for that group's complement of stations; and (3) the amount of gross receipts attributable to that group.
- 6. Add together the base rate fees for each subscriber group to determine the system's total base rate fee.
- 7. If any portion of the cable system is located in whole or in part within a major television market, you may also need to complete part 9, block B of the Schedule to determine the Syndicated Exclusivity Surcharge.

What to Do If You Need More Space on the DSE Schedule. There are no printed continuation sheets for the schedule. In most cases, the blanks provided should be large enough for the necessary information. If you need more space in a particular part, make a photocopy of the page in question (identifying it as a continuation sheet), enter the additional information on that copy, and attach it to the DSE schedule.

**Rounding Off DSEs.** In computing DSEs on the DSE schedule, you may round off to no less than the third decimal point. If you round off a DSE in any case, you must round off DSEs throughout the schedule as follows:

- When the fourth decimal point is 1, 2, 3, or 4, the third decimal remains unchanged (example: .34647 is rounded to .346).
- When the fourth decimal point is 5, 6, 7, 8, or 9, the third decimal is rounded up (example: .34651 is rounded to .347).

The example below is intended to supplement the instructions for calculating only the base rate fee for partially distant stations. The cable system would also be subject to the Syndicated Exclusivity Surcharge for partially distant stations, if any portion is located within a major television market.

#### **EXAMPLE:**

### COMPUTATION OF COPYRIGHT ROYALTY FEE FOR CABLE SYSTEM CARRYING PARTIALLY DISTANT STATIONS

In most cases under current FCC rules, all of Fairvale would be within the local service area of both stations A and C and all of Rapid City and Bodega Bay would be within the local service areas of stations B, D, and E.

| service areas o | of stations B, D, and E.         |
|-----------------|----------------------------------|
| Santa Rosa      | Stations A and C<br>35 mile zone |
|                 | Fairvale                         |
| Rapid City      |                                  |
|                 | d E                              |
| 35 MII          | e zone                           |

|   | Distant Stations Carried |             | Identification of | f Subscriber Groups    |                  |
|---|--------------------------|-------------|-------------------|------------------------|------------------|
|   | STATION                  | DSE         | CITY              | OUTSIDE LOCAL          | GROSS RECEIPTS   |
| ı | A (independent)          | 1.0         |                   | SERVICE AREA OF        | FROM SUBSCRIBERS |
|   | B (independent)          | 1.0         | Santa Rosa        | Stations A, B, C, D ,E | \$310,000.00     |
|   | C (part-time)            | 0.083       | Rapid City        | Stations A and C       | 100,000.00       |
|   | D (part-time)            | 0.139       | Bodega Bay        | Stations A and C       | 70,000.00        |
|   | E (network)              | <u>0.25</u> | Fairvale          | Stations B, D, and E   | 120,000.00       |
|   | TOTAL DSEs               | 2.472       |                   | TOTAL GROSS RECEIPTS   | \$600,000.00     |

| First Subscriber Group           | Second Subscriber Group |
|----------------------------------|-------------------------|
|                                  | \$6,384.00              |
|                                  | x .01064                |
| Minimum Fee Total Gross Receipts | \$600,000.00            |

|                              |              | ψ0,00-1.00                  |              |                             |              |
|------------------------------|--------------|-----------------------------|--------------|-----------------------------|--------------|
| First Subscriber Group       |              | Second Subscriber Group     |              | Third Subscriber Group      |              |
| (Santa Rosa)                 |              | (Rapid City and Bodega Bay) |              | (Fairvale)                  |              |
| Gross receipts               | \$310,000.00 | Gross receipts              | \$170,000.00 | Gross receipts              | \$120,000.00 |
| DSEs                         | 2.472        | DSEs                        | 1.083        | DSEs                        | 1.389        |
| Base rate fee                | \$6,497.20   | Base rate fee               | \$1,907.71   | Base rate fee               | \$1,604.03   |
| \$310,000 x .01064 x 1.0 =   | 3,298.40     | \$170,000 x .01064 x 1.0 =  | 1,808.80     | \$120,000 x .01064 x 1.0 =  | 1,276.80     |
| \$310,000 x .00701 x 1.472 = | 3,198.80     | \$170,000 x .00701 x .083 = | 98.91        | \$120,000 x .00701 x .389 = | 327.23       |
| Base rate fee                | \$6,497.20   | Base rate fee               | \$1,907.71   | Base rate fee               | \$1,604.03   |

**Total Base Rate Fee:** \$6,497.20 + \$1,907.71 + \$1,604.03 = \$10,008.94

In this example, the cable system would enter \$10,008.94 in space L, block 3, line 1 (page 7)

| DOL SCHEDULE. FAGE   |                                                                                                    |                     |                               |                  |                          |           |  |  |  |  |  |
|----------------------|----------------------------------------------------------------------------------------------------|---------------------|-------------------------------|------------------|--------------------------|-----------|--|--|--|--|--|
| 1                    | LEGAL NAME OF OWNER OF CABLE                                                                                 | E SYSTEM:           |                               |                  | S                        | YSTEM ID# |  |  |  |  |  |
| •                    | DIRECTV, LLC                                                                                                 |                     |                               |                  |                          | 63184     |  |  |  |  |  |
|                      | SUM OF DSEs OF CATEGOR                                                                                       | Y "O" STATION       | IS:                           |                  |                          |           |  |  |  |  |  |
|                      | <ul> <li>Add the DSEs of each station</li> </ul>                                                             |                     |                               |                  |                          |           |  |  |  |  |  |
|                      | Enter the sum here and in line                                                                               | 1 of part 5 of this | schedule.                     |                  | 0.25                     |           |  |  |  |  |  |
|                      | Instructions:                                                                                                |                     |                               |                  |                          | 1         |  |  |  |  |  |
|                      | In the column headed "Call S                                                                                 | ign": list the cal  | signs of all distant stations | identified by th | e letter "O" in column 5 |           |  |  |  |  |  |
|                      | of space G (page 3).                                                                                         |                     |                               | "4 O" - F        |                          |           |  |  |  |  |  |
|                      | In the column headed "DSE": for each independent station, give the DSE as "1.0"; for each network or noncom- |                     |                               |                  |                          |           |  |  |  |  |  |
| Category "O"         | mercial educational station, give the DSE as ".25."  CATEGORY "O" STATIONS: DSEs                             |                     |                               |                  |                          |           |  |  |  |  |  |
| Stations             | CALL SIGN                                                                                                    | DSE                 | CALL SIGN                     | DSE              | CALL SIGN                | DSE       |  |  |  |  |  |
| otationo .           | WETP/WETPHD                                                                                                  | 0.250               | 07 IEE 01011                  | 562              | 07 KEE 01011             | 562       |  |  |  |  |  |
|                      | WEIT /WEIT IID                                                                                               | 0.200               |                               |                  |                          |           |  |  |  |  |  |
|                      |                                                                                                    |                     |                               |                  |                          |           |  |  |  |  |  |
|                      |                                                                                                    |                     |                               |                  |                          |           |  |  |  |  |  |
|                      |                                                                                                    |                     |                               |                  |                          |           |  |  |  |  |  |
| Add rows as          |                                                                                                    |                     |                               |                  |                          |           |  |  |  |  |  |
| necessary.           |                                                                                                    |                     |                               |                  |                          |           |  |  |  |  |  |
| Remember to copy all |                                                                                                    |                     |                               |                  |                          |           |  |  |  |  |  |
| formula into new     |                                                                                                    |                     |                               |                  |                          |           |  |  |  |  |  |
| rows.                |                                                                                                    |                     |                               |                  |                          |           |  |  |  |  |  |
|                      |                                                                                                    |                     |                               |                  |                          |           |  |  |  |  |  |
|                      |                                                                                                    |                     |                               |                  |                          |           |  |  |  |  |  |
|                      |                                                                                                    |                     |                               |                  |                          |           |  |  |  |  |  |
|                      |                                                                                                    |                     |                               |                  |                          |           |  |  |  |  |  |
|                      |                                                                                                    |                     |                               |                  |                          |           |  |  |  |  |  |
|                      |                                                                                                    |                     |                               |                  |                          |           |  |  |  |  |  |
|                      |                                                                                                    |                     |                               |                  |                          |           |  |  |  |  |  |
|                      |                                                                                                    |                     |                               |                  |                          |           |  |  |  |  |  |
|                      |                                                                                                    |                     |                               |                  |                          |           |  |  |  |  |  |
|                      |                                                                                                    |                     |                               |                  |                          |           |  |  |  |  |  |
|                      |                                                                                                    |                     |                               |                  |                          |           |  |  |  |  |  |
|                      |                                                                                                    |                     |                               |                  |                          |           |  |  |  |  |  |
|                      |                                                                                                    |                     |                               |                  |                          |           |  |  |  |  |  |
|                      |                                                                                                    |                     |                               |                  |                          |           |  |  |  |  |  |
|                      |                                                                                                    |                     |                               |                  |                          |           |  |  |  |  |  |
|                      |                                                                                                    |                     |                               |                  |                          |           |  |  |  |  |  |
|                      |                                                                                                    |                     |                               |                  |                          |           |  |  |  |  |  |
|                      |                                                                                                    |                     |                               |                  |                          |           |  |  |  |  |  |
|                      |                                                                                                    |                     |                               |                  |                          |           |  |  |  |  |  |
|                      |                                                                                                    |                     |                               |                  |                          |           |  |  |  |  |  |
|                      |                                                                                                    |                     |                               |                  |                          |           |  |  |  |  |  |
|                      |                                                                                                    |                     |                               |                  |                          |           |  |  |  |  |  |
|                      |                                                                                                    |                     |                               |                  |                          | <u> </u>  |  |  |  |  |  |
|                      |                                                                                                    |                     |                               |                  |                          | <u> </u>  |  |  |  |  |  |
|                      |                                                                                                    |                     |                               |                  |                          |           |  |  |  |  |  |
|                      |                                                                                                    |                     |                               |                  |                          |           |  |  |  |  |  |
|                      |                                                                                                    |                     |                               |                  |                          |           |  |  |  |  |  |
|                      |                                                                                                    |                     |                               |                  |                          |           |  |  |  |  |  |
|                      |                                                                                                    |                     |                               |                  |                          |           |  |  |  |  |  |
|                      |                                                                                                    | <u> </u>            |                               | <u> </u>         |                          | <u> </u>  |  |  |  |  |  |

|  | <br> | <br> |  |
|--|------|------|--|
|  |      |      |  |
|  |      |      |  |
|  |      |      |  |
|  |      |      |  |
|  |      |      |  |
|  |      |      |  |

| Nama                                                                                | LEGAL NAME OF                                                                                                    | OWNER OF CABLE SYSTEM:                                                                                                    |                                                                                                    |                                                                                                    |                                                                                                    |                                                                              | 502 00.                                                                      | SYSTEM ID# |  |
|-------------------------------------------------------------------------------------|----------------------------------------------------------------------------------------------------|----------------------------------------------------------------------------------------------------|----------------------------------------------------------------------------------------------------|----------------------------------------------------------------------------------------------------|----------------------------------------------------------------------------------------------------|------------------------------------------------------------------------------|------------------------------------------------------------------------------|------------|--|
| Name                                                                                | DIRECTV, L                                                                                                    | LC                                                                                                    |                                                                                                    |                                                                                                    |                                                                                                    |                                                                              |                                                                              | 63184      |  |
| Computation of DSEs for Stations Carried Part Time Due to Lack of Activated Channel | figure should correspond with the information given in space J. Calculate only one DSE for each station.  Column 3: For each station, give the total number of hours that the station broadcast over the air during the accounting period.  Column 4: Divide the figure in column 2 by the figure in column 3, and give the result in decimals in column 4. This figure must be carried out at least to the third decimal point. This is the "basis of carriage value" for the station.  Column 5: For each independent station, give the "type-value" as "1.0." For each network or noncommercial educational station, give the type-value as ".25."  Column 6: Multiply the figure in column 4 by the figure in column 5, and give the result in column 6. Round to no less than the third decimal point. This is the station's DSE. (For more information on rounding, see page (viii) of the general instructions in the paper |                                                                                                    |                                                                                                    |                                                                                                    |                                                                                                    |                                                                              |                                                                              |            |  |
| Capacity                                                                            |                                                                                                    |                                                                                                    | CATEGOR                                                                                                    | Y LAC STATIONS:                                                                                                    | COMPUTATI                                                                                                    | ON OF DSEs                                                                   |                                                                              |            |  |
|                                                                                     | 1. CALL<br>SIGN                                                                                                    | 2. NUME<br>OF HO<br>CARR<br>SYSTE                                                                                                    | OURS<br>IED BY<br>EM                                                                                                    | 3. NUMBER<br>OF HOURS<br>STATION<br>ON AIR                                                                                                    | 4. BASIS OF<br>CARRIAG<br>VALUE                                                                                                  | SE V                                                                         | 'ALUE                                                                        | i. DSE     |  |
|                                                                                     |                                                                                                    |                                                                                                    | ÷                                                                                                    |                                                                                                    | =                                                                                                    | x<br>x                                                                       | =                                                                            |            |  |
|                                                                                     |                                                                                                    |                                                                                                    | ÷                                                                                                    |                                                                                                    |                                                                                                    | x                                                                            | =                                                                            |            |  |
|                                                                                     |                                                                                                    |                                                                                                    | ÷                                                                                                    |                                                                                                    | =                                                                                                    | x                                                                            | =                                                                            |            |  |
|                                                                                     |                                                                                                    |                                                                                                    | ÷                                                                                                    |                                                                                                    | =                                                                                                    | x<br>x                                                                       | =                                                                            |            |  |
|                                                                                     |                                                                                                    |                                                                                                    | ÷                                                                                                    |                                                                                                    | =                                                                                                    | x                                                                            | =                                                                            |            |  |
|                                                                                     |                                                                                                    |                                                                                                    | ÷                                                                                                    |                                                                                                    | =                                                                                                    | х                                                                            | =                                                                            |            |  |
|                                                                                     | Add the DSEs                                                                                                    | s OF CATEGORY LAC<br>of each station.<br>um here and in line 2 of                                                                                                    |                                                                                                    | hedule,                                                                                                    |                                                                                                    |                                                                              | 0.00                                                                         |            |  |
| Computation of DSEs for Substitute-Basis Stations                                   | Was carried tions in effections in effections in effections.     Broadcast of space I).     Column 2: at your option.     Column 3: Column 4:                                                                                                    | d by your system in subsect on October 19, 1976 one or more live, nonnets.  For each station give the This figure should corrected the number of day Divide the figure in columnia. | stitution for a pro<br>(as shown by the control of live as the control of live as point of live as point of live as point of live as the calend mn 2 by the figure. | space I (page 5, the Log<br>ogram that your system<br>he letter "P" in column 7<br>luring that optional carria<br>e, nonnetwork programs<br>information in space I.<br>ar year: 365, except in a<br>ure in column 3, and giv<br>ormation on rounding, se | was permitted to<br>of space I); and<br>age (as shown by the<br>carried in substitute<br>a leap year.<br>the the result in color | delete under FCC the word "Yes" in coluction for programs umn 4. Round to no | rules and regular-<br>imn 2 of<br>that were deleted<br>b less than the third | form).     |  |
|                                                                                     |                                                                                                    | S                                                                                                    | SUBSTITUTE                                                                                                    | E-BASIS STATION                                                                                                    | IS: COMPUTA                                                                                                    | ATION OF DSE                                                                 | s                                                                            |            |  |
|                                                                                     | 1. CALL<br>SIGN                                                                                                    | 2. NUMBER<br>OF<br>PROGRAMS                                                                                                    | 3. NUMB<br>OF DA<br>IN YEA                                                                                                    | YS                                                                                                    | 1. CALL<br>SIGN                                                                                                    | 2. NUMBER<br>OF<br>PROGRA                                                    | OF DAY                                                                       | /S         |  |
|                                                                                     |                                                                                                    |                                                                                                    | ÷                                                                                                    | =                                                                                                    |                                                                                                    |                                                                              | ÷                                                                            | =          |  |
|                                                                                     |                                                                                                    |                                                                                                    | ÷                                                                                                    | =                                                                                                    |                                                                                                    |                                                                              | ÷                                                                            | =          |  |
|                                                                                     |                                                                                                    |                                                                                                    | ÷                                                                                                    | =                                                                                                    |                                                                                                    |                                                                              | ÷                                                                            | =          |  |
|                                                                                     |                                                                                                    |                                                                                                    | ÷                                                                                                    | =                                                                                                    |                                                                                                    |                                                                              | ÷<br>÷                                                                       | =          |  |
|                                                                                     | Add the DSEs                                                                                                    | s OF SUBSTITUTE-BA<br>of each station.<br>um here and in line 3 of                                                                                                    | SIS STATIONS                                                                                                    | :                                                                                                    |                                                                                                    |                                                                              | 0.00                                                                         |            |  |
| <b>5</b> Total Number of DSEs                                                       | number of DSE<br>1. Numbe<br>2. Numbe                                                                                                    | s applicable to your syster of DSEs from part 2 ● or of DSEs from part 3 ● or of DSEs from part 4 ●                                                                                 |                                                                                                    | e boxes in parts 2, 3, and                                                                                                    | 4 of this schedule                                                                                                    | and add them to pr                                                           | 0.25<br>0.00<br>0.00                                                         | 0.25       |  |
| Ì                                                                                   |                                                                                                    |                                                                                                    |                                                                                                    |                                                                                                    |                                                                                                    |                                                                              |                                                                              |            |  |

DSE SCHEDULE. PAGE 13. ACCOUNTING PERIOD: 2021/2

| LEGAL NAME OF C                                                                                                    | OWNER OF CABLE S                          | SYSTEM:                       |                                     |                                                                                      |                |                 | S                     | YSTEM ID#<br>63184 | Name                                                |
|----------------------------------------------------------------------------------------------------|-------------------------------------------|-------------------------------|-------------------------------------|--------------------------------------------------------------------------------------|----------------|-----------------|-----------------------|--------------------|-----------------------------------------------------|
| In block A: • If your answer if ' schedule.                                                                                                    | ck A must be comp                         | nainder of pa                 |                                     | of the DSE schedul                                                                   | e blank and c  | omplete part 8, | , (page 16) of the    |                    | 6                                                   |
| If your answer if '                                                                                                    | "No," complete bloc                       | cks B and C b                 |                                     | TELEVISION MA                                                                        | ADKETS         |                 |                       |                    | Computation of                                      |
| ls the cable syster<br>on June 24, 1981?                                                                                                    | m located wholly ou<br>?                  | tside of all ma               |                                     |                                                                                      |                | on 76.5 of FCC  | rules and regulati    | ions in effect     | 3.75 Fee                                            |
|                                                                                                    | plete part 8 of the solete blocks B and 0 |                               | ) NOT COMPL                         | ETE THE REMAIN                                                                       | IDER OF PAR    | RT 6 AND 7.     |                       |                    |                                                     |
|                                                                                                    |                                           | BLO                           | CK B: CARR                          | IAGE OF PERM                                                                         | MITTED DS      | Es              |                       |                    |                                                     |
| Column 1:<br>CALL SIGN                                                                                                    | FCC rules and reginstructions for the     | gulations prio<br>e DSE Sched | r to June 25, 19<br>ule. (Note: The | art 2, 3, and 4 of th<br>981. For further exp<br>letter M below refe<br>ct of 2010.) | lanation of pe | rmitted station | s, see the            | •                  |                                                     |
| Satellite Television Extension and Localism Act of 2010.)  Column 2: Enter the appropriate letter indicating the basis on which you carried a permitted station.  (Note the FCC rules and regulations cited below pertain to those in effect on June 24, 1981.)  PERMITTED A Stations carried pursuant to the FCC market quota rules [76.57, 76.59(b), 76.61(b)(c), 76.63(a) referring to 76.61(b)(c)]  B Specialty station as defined in 76.5(kk) (76.59(d)(1), 76.61(e)(1), 76.63(a) referring to 76.61(e)(1)  C Noncommerical educational station [76.59(c), 76.61(d), 76.63(a) referring to 76.61(d)]  D Grandfathered station (76.65) (see paragraph regarding substitution of grandfathered stations in the instructions for DSE schedule).  E Carried pursuant to individual waiver of FCC rules (76.7)  *F A station previously carried on a part-time or substitute basis prior to June 25, 1981  G Commercial UHF station within grade-B contour, [76.59(d)(5), 76.61(e)(5), 76.63(a) referring to 76.61(e)(5)]  M Retransmission of a distant multicast stream. |                                           |                               |                                     |                                                                                      |                |                 |                       |                    |                                                     |
| Column 3:                                                                                                    |                                           | stations iden                 | tified by the let                   | parts 2, 3, and 4 of ter "F" in column 2,                                            |                | nplete the work | ssheet on page 14     | of                 |                                                     |
| 1. CALL<br>SIGN                                                                                                    | 2. PERMITTED<br>BASIS                     | 3. DSE                        | 1. CALL<br>SIGN                     | 2. PERMITTED<br>BASIS                                                                | 3. DSE         | 1. CALL<br>SIGN | 2. PERMITTED<br>BASIS | 3. DSE             |                                                     |
| WETP/WET                                                                                                    | ГС                                        | 0.25                          |                                     |                                                                                      |                |                 |                       |                    |                                                     |
|                                                                                                    |                                           |                               |                                     |                                                                                      |                |                 |                       |                    |                                                     |
|                                                                                                    |                                           |                               |                                     |                                                                                      |                |                 |                       |                    |                                                     |
|                                                                                                    |                                           |                               |                                     |                                                                                      |                |                 |                       |                    |                                                     |
|                                                                                                    |                                           |                               |                                     |                                                                                      |                |                 |                       | 0.25               |                                                     |
|                                                                                                    |                                           | E                             | BLOCK C: CC                         | MPUTATION OF                                                                         | 3.75 FEE       |                 |                       |                    |                                                     |
| _ine 1: Enter the                                                                                                    | e total number of                         | DSEs from                     | part 5 of this s                    | schedule                                                                             |                |                 |                       |                    |                                                     |
| ine 2: Enter the                                                                                                    | sum of permitte                           | d DSEs fron                   | n block B abo                       | ve                                                                                   |                |                 |                       |                    |                                                     |
|                                                                                                    | line 2 from line 1<br>leave lines 4–7 bl  |                               |                                     | •                                                                                    |                | ate.            | ,                     |                    |                                                     |
| ₋ine 4: Enter gro                                                                                                    | oss receipts from                         | space K (pa                   | ge 7)                               |                                                                                      |                |                 | x 0.03                | 375                | Do any of the<br>DSEs represen                      |
| _ine 5: Multiply I                                                                                                    | ine 4 by 0.0375 a                         | and enter su                  | m here                              |                                                                                      |                |                 | x                     |                    | partially<br>permited/<br>partially<br>nonpermitted |
| Line 6: Enter tot                                                                                                    | al number of DSE                          | Es from line                  | 3                                   |                                                                                      |                |                 |                       |                    | carriage? If yes, see part 9 instructions.          |
| Line 7: Multiply I                                                                                                    | ine 6 by line 5 an                        | d enter here                  | and on line 2                       | 2, block 3, space                                                                    | L (page 7)     |                 |                       | 0.00               |                                                     |

| IRECTV, LL                              | OWNER OF CABLE S   |        |                 |                       |          |                 |                       | 48TEM ID#<br>63184 | Name                    |  |
|-----------------------------------------|--------------------|--------|-----------------|-----------------------|----------|-----------------|-----------------------|--------------------|-------------------------|--|
| BLOCK A: TELEVISION MARKETS (CONTINUED) |                    |        |                 |                       |          |                 |                       |                    |                         |  |
| 1. CALL<br>SIGN                         | 2. PERMITTED BASIS | 3. DSE | 1. CALL<br>SIGN | 2. PERMITTED<br>BASIS | 3. DSE   | 1. CALL<br>SIGN | 2. PERMITTED<br>BASIS | 3. DSE             | 6                       |  |
|                                         |                    |        |                 |                       |          |                 |                       |                    | Computation of 3.75 Fee |  |
|                                         |                    |        |                 |                       |          |                 |                       |                    | 3.75 Fee                |  |
|                                         |                    |        |                 |                       |          |                 |                       |                    |                         |  |
|                                         |                    |        |                 |                       |          |                 |                       |                    |                         |  |
|                                         |                    |        |                 |                       |          |                 |                       |                    |                         |  |
|                                         |                    |        |                 |                       |          |                 |                       |                    |                         |  |
|                                         |                    |        |                 |                       |          |                 |                       |                    |                         |  |
|                                         |                    |        |                 |                       |          |                 |                       |                    |                         |  |
|                                         |                    |        |                 |                       |          |                 |                       |                    |                         |  |
|                                         |                    |        |                 |                       |          |                 |                       |                    |                         |  |
|                                         |                    |        |                 |                       |          |                 |                       |                    |                         |  |
|                                         |                    |        |                 |                       |          |                 |                       |                    |                         |  |
|                                         |                    |        |                 |                       |          |                 |                       |                    |                         |  |
|                                         |                    |        |                 |                       |          |                 |                       |                    |                         |  |
|                                         |                    |        |                 |                       |          |                 |                       |                    |                         |  |
|                                         |                    |        |                 |                       |          |                 |                       |                    |                         |  |
|                                         |                    |        |                 |                       |          |                 |                       |                    |                         |  |
|                                         |                    |        |                 |                       |          |                 |                       |                    |                         |  |
|                                         |                    |        |                 |                       |          |                 |                       |                    |                         |  |
|                                         |                    |        |                 |                       |          |                 |                       |                    |                         |  |
|                                         |                    |        |                 |                       |          |                 |                       |                    |                         |  |
|                                         |                    |        |                 |                       |          |                 |                       |                    |                         |  |
|                                         |                    |        |                 |                       |          |                 |                       |                    |                         |  |
|                                         |                    |        |                 |                       |          |                 |                       |                    |                         |  |
|                                         |                    |        |                 |                       |          |                 |                       |                    |                         |  |
|                                         |                    |        |                 |                       |          |                 |                       |                    |                         |  |
|                                         |                    |        |                 |                       |          |                 |                       |                    |                         |  |
|                                         |                    |        |                 |                       |          |                 |                       |                    |                         |  |
|                                         |                    |        |                 |                       |          |                 |                       |                    |                         |  |
|                                         |                    |        |                 |                       |          |                 |                       |                    |                         |  |
|                                         |                    |        |                 |                       |          |                 |                       |                    |                         |  |
|                                         |                    |        |                 |                       |          |                 |                       |                    |                         |  |
|                                         |                    |        |                 |                       |          |                 |                       |                    |                         |  |
|                                         |                    |        |                 |                       |          |                 |                       |                    |                         |  |
|                                         |                    |        |                 |                       |          |                 |                       |                    |                         |  |
|                                         |                    |        |                 |                       |          |                 |                       |                    |                         |  |
|                                         |                    |        |                 |                       | <u></u>  |                 |                       |                    |                         |  |
|                                         |                    |        |                 |                       |          |                 |                       |                    |                         |  |
|                                         |                    |        |                 |                       |          |                 |                       |                    |                         |  |
|                                         |                    |        |                 |                       |          |                 |                       |                    |                         |  |
|                                         |                    |        |                 |                       |          |                 |                       |                    |                         |  |
|                                         |                    |        |                 |                       |          |                 |                       |                    |                         |  |
|                                         |                    |        |                 |                       | <u></u>  |                 |                       |                    |                         |  |
|                                         |                    |        | <u> </u>        | <u> </u>              | <u> </u> | <u> </u>        | <u> </u>              | <u> </u>           |                         |  |

ACCOUNTING PERIOD: 2021/2

DSE SCHEDULE. PAGE 14.

| Name                                                                                                    | DIRECTV, LLC                                                                                                    | ER OF CABLE      | SYSTEM:               |                                           |                            |               |                                    | SYSTEM ID#<br>63184 |  |  |  |
|----------------------------------------------------------------------------------------------------|----------------------------------------------------------------------------------------------------|------------------|-----------------------|-------------------------------------------|----------------------------|---------------|------------------------------------|---------------------|--|--|--|
| Worksheet for<br>Computating<br>the DSE<br>Schedule for<br>Permitted<br>Part-Time and<br>Substitute<br>Carriage | Column 1: List the call sign for each distant station identifed by the letter "F" in column 2 of part 6 of the DSE schedule.  Column 2: Indicate the DSE for this station for a single accounting period, occurring between January 1, 1978 and June 30, 1981.  Column 3: Indicate the accounting period and year in which the carriage and DSE occurred (e.g., 1981/1).  Column 4: Indicate the basis of carriage on which the station was carried by listing one of the following letters:  (Note that the FCC rules and regulations cited below pertain to those in effect on June 24, 1981.)  A—Part-time specialty programming: Carriage, on a part-time basis, of specialty programming under FCC rules, sections 76.59(d)(1),76.61(e)(1), or 76.63 (referring to 76.61(e)(1)).  B—Late-night programming: Carriage under FCC rules, sections 76.59(d)(3), 76.61(e)(3), or 76.63 (referring to 76.61(e)(3)).  S—Substitute carriage under certain FCC rules, regulations, or authorizations. For further explanation, see page (vi) of the general instructions in the paper SA3 form.  Column 5: Indicate the station's DSE for the current accounting period as computed in parts 2, 3, and 4 of this schedule.  Column 6: Compare the DSE figures listed in columns 2 and 5 and list the smaller of the two figures here. This figure should be entered in block B, column 3 of part 6 for this station.  IMPORTANT: The information you give in columns 2, 3, and 4 must be accurate and is subject to verification from the designated statement of account on fle in the Licensing Division. |                  |                       |                                           |                            |               |                                    |                     |  |  |  |
|                                                                                                    |                                                                                                    | PERMITT          | ED DSE FOR STA        | TIONS CARRIE                              | D ON A PART-TIME AN        | ID SUBSTIT    | UTE BASIS                          |                     |  |  |  |
|                                                                                                    | 1. CALL                                                                                                    | 2. PRIC          |                       | COUNTING                                  | 4. BASIS OF                |               |                                    | 6. PERMITTED        |  |  |  |
|                                                                                                    | SIGN                                                                                                    | DSE              | Pt                    | ERIOD                                     | CARRIAGE                   |               | DSE                                | DSE                 |  |  |  |
|                                                                                                    |                                                                                                    |                  |                       |                                           |                            |               |                                    |                     |  |  |  |
|                                                                                                    |                                                                                                    |                  |                       |                                           |                            |               |                                    |                     |  |  |  |
|                                                                                                    |                                                                                                    |                  |                       |                                           |                            |               |                                    |                     |  |  |  |
|                                                                                                    |                                                                                                    |                  |                       |                                           |                            |               |                                    |                     |  |  |  |
|                                                                                                    |                                                                                                    |                  |                       |                                           |                            |               |                                    |                     |  |  |  |
|                                                                                                    |                                                                                                    |                  |                       |                                           |                            |               |                                    |                     |  |  |  |
|                                                                                                    |                                                                                                    |                  |                       |                                           |                            |               |                                    |                     |  |  |  |
|                                                                                                    |                                                                                                    |                  |                       |                                           |                            |               |                                    |                     |  |  |  |
|                                                                                                    |                                                                                                    |                  |                       |                                           |                            |               |                                    |                     |  |  |  |
|                                                                                                    |                                                                                                    |                  |                       |                                           |                            |               |                                    |                     |  |  |  |
| 7                                                                                                    | Instructions: Block A                                                                                                    | must be comp     | oleted.               |                                           |                            |               |                                    |                     |  |  |  |
| Computation                                                                                                    | In block A:                                                                                                    | "Yes " complet   | e blocks B and C, I   | pelow                                     |                            |               |                                    |                     |  |  |  |
| of the                                                                                                    | -                                                                                                    | -                |                       |                                           | art 8 of the DSE schedu    | le.           |                                    |                     |  |  |  |
| Syndicated                                                                                                    |                                                                                                    |                  | BLOCK                 | A: MAJOR                                  | TELEVISION MARK            | ET            |                                    |                     |  |  |  |
| Exclusivity                                                                                                    |                                                                                                    |                  | thin - to- 100i       | . 4 - 1 - 1 - 1 - 1 - 1 - 1 - 1 - 1 - 1 - | -t d-fo-d-b                |               |                                    | 10010               |  |  |  |
| Surcharge                                                                                                    | l <u>—</u> ` `                                                                                                    | -                |                       | television marke                          | et as defned by section 76 |               | lies in eπect June 24              | , 1981?             |  |  |  |
|                                                                                                    | X Yes—Complete                                                                                                    | DIOCKS B and     | С.                    |                                           | No—Proceed to              | рап в         |                                    |                     |  |  |  |
|                                                                                                    | BLOCK B: C                                                                                                    | arriage of VHF   | /Grade B Contour      | Stations                                  | BLOC                       | K C: Compu    | itation of Exempt D                | SEs                 |  |  |  |
|                                                                                                    | Is any station listed in                                                                                                    | block B of par   | t 6 the primary stre  | am of a                                   | Was any station listed     | l in block B  | of part 7 carried in a             | nv commu-           |  |  |  |
|                                                                                                    | commercial VHF stati                                                                                                    | on that places   |                       |                                           | nity served by the cab     | le system p   | •                                  | •                   |  |  |  |
|                                                                                                    | or in part, over the ca                                                                                                    | -                |                       |                                           | to former FCC rule 76      | ,             |                                    | " I DOE             |  |  |  |
|                                                                                                    | X No—Enter zero a                                                                                                    |                  | its appropriate permi | iled DSE                                  | X No—Enter zero a          |               | ith its appropriate peri<br>part 8 | nilled DSE          |  |  |  |
|                                                                                                    | A no zmerzere a                                                                                                    | na procesa to po |                       |                                           | X TO LINE ZOTO AL          | a p. 0000a to | part o.                            |                     |  |  |  |
|                                                                                                    | CALL SIGN                                                                                                    | DSE              | CALL SIGN             | DSE                                       | CALL SIGN                  | DSE           | CALL SIGN                          | DSE                 |  |  |  |
|                                                                                                    |                                                                                                    |                  |                       |                                           |                            |               |                                    |                     |  |  |  |
|                                                                                                    |                                                                                                    | <del> </del>     |                       |                                           |                            |               |                                    |                     |  |  |  |
|                                                                                                    |                                                                                                    |                  |                       |                                           |                            |               |                                    |                     |  |  |  |
|                                                                                                    |                                                                                                    |                  |                       |                                           |                            |               |                                    |                     |  |  |  |
|                                                                                                    |                                                                                                    |                  |                       |                                           |                            | <u> </u>      |                                    |                     |  |  |  |
|                                                                                                    |                                                                                                    |                  |                       |                                           |                            | <b></b>       |                                    |                     |  |  |  |
|                                                                                                    |                                                                                                    | <u> </u>         | TOTAL DSEs            | 0.00                                      |                            | l             | TOTAL DSEs                         | 0.00                |  |  |  |

| LEGAL NA      | ME OF OWNER OF CABLE SYSTEM:  DIRECTV, LLC  6318                                                                                                    | Namo               |
|---------------|----------------------------------------------------------------------------------------------------|--------------------|
|               | BLOCK D: COMPUTATION OF THE SYNDICATED EXCLUSIVITY SURCHARGE                                                                                                    |                    |
| Section<br>1  | Enter the amount of gross receipts from space K (page 7)                                                                                                    | <u>7</u> 7         |
| Section<br>2  | A. Enter the total DSEs from block B of part 7                                                                                                    | Computation of the |
|               | B. Enter the total number of exempt DSEs from block C of part 7                                                                                                    | Cundinated         |
|               | C. Subtract line B from line A and enter here. This is the total number of DSEs subject to the surcharge computation. If zero, proceed to part 8                                                                                                    | Surcharge          |
| • Is any      | y portion of the cable system within a top 50 television market as defned by the FCC?  Yes—Complete section 3 below.                                                                                                    |                    |
|               | SECTION 3: TOP 50 TELEVISION MARKET                                                                                                    |                    |
| Section<br>3a | Did your cable system retransmit the signals of any partially distant television stations during the accounting period?  X Yes—Complete part 9 of this schedule.  No—Complete the applicable section below.  If the figure in section 2, line C is 4.000 or less, compute your surcharge here and leave section 3b blank. NOTE: If the DSE |                    |
|               | is 1.0 or less, multiply the gross receipts by .00599 by the DSE. Enter the result on line A below.  A. Enter 0.00599 of gross receipts (the amount in section1)                                                                                                    |                    |
|               | B. Enter 0.00377 of gross receipts (the amount in section 1)                                                                                                    |                    |
|               | C. Subtract 1.000 from total permitted DSEs (the figure on                                                                                                    |                    |
|               | line C in section 2) and enter here                                                                                                    |                    |
|               | D. Multiply line B by line C and enter here  E. Add lines A and D. This is your surcharge.  Enter here and on line 2 of block 4 in space L (page 7)  Syndicated Exclusivity Surcharge  \$\$\$                                                                                                    |                    |
| Section<br>3b | If the figure in section 2, line C is more than 4.000, compute your surcharge here and leave section 3a blank.                                                                                                    |                    |
|               | A. Enter 0.00599 of gross receipts (the amount in section 1)                                                                                                    |                    |
|               | B. Enter 0.00377 of gross receipts (the amount in section 1)                                                                                                    |                    |
|               | C. Multiply line B by 3.000 and enter here                                                                                                    |                    |
|               | D. Enter 0.00178 of gross receipts (the amount in section 1)                                                                                                    |                    |
|               | E. Subtract 4.000 from total DSEs (the fgure on line C in section 2) and enter here                                                                                                    |                    |
|               | F. Multiply line D by line E and enter here                                                                                                    | _                  |
|               | G. Add lines A, C, and F. This is your surcharge.  Enter here and on line 2 of block 4 in space L (page 7)  Syndicated Exclusivity Surcharge                                                                                                    |                    |
|               | SECTION 4: SECOND 50 TELEVISION MARKET                                                                                                    | <del> </del>       |
|               | Did your cable system retransmit the signals of any partially distant television stations during the accounting period?                                                                                                    |                    |
| Section<br>4a | X Yes—Complete part 9 of this schedule. No—Complete the applicable section below.                                                                                                    |                    |
|               | If the figure in section 2, line C is 4.000 or less, compute your surcharge here and leave section 4b blank. NOTE: If the DSE is 1.0 or less, multiply the gross receipts by 0.003 by the DSE. Enter the result on line A below.  A. Enter 0.00300 of gross receipts (the amount in section 1)                                             |                    |
|               | B. Enter 0.00189 of gross receipts (the amount in section 1)                                                                                                    |                    |
|               | C.Subtract 1.000 from total permitted DSEs (the fgure on line C in section 2)  and enter here                                                                                                    |                    |
|               | D. Multiply line B by line C and enter here                                                                                                    |                    |
|               | E. Add lines A and D. This is your surcharge.  Enter here and on line 2 of block 4 in space L (page 7)  Syndicated Exclusivity Surcharge                                                                                                    |                    |

| Name                                | · ·                                               | ME OF OWNER OF CABLE SYSTEM:  SYS  DIRECTV, LLC                                                                                                    | 63184 |  |  |  |  |  |
|-------------------------------------|---------------------------------------------------|----------------------------------------------------------------------------------------------------|-------|--|--|--|--|--|
| 7                                   | Section<br>4b                                     | If the figure in section 2, line C is more than 4.000, compute your surcharge here and leave section 4a blank.                                                                                                    |       |  |  |  |  |  |
| Computation                         |                                                   | A. Enter 0.00300 of gross receipts (the amount in section 1) ▶ \$                                                                                                    |       |  |  |  |  |  |
| of the<br>Syndicated<br>Exclusivity |                                                   | B. Enter 0.00189 of gross receipts (the amount in section 1) ▶ \$                                                                                                    |       |  |  |  |  |  |
| Surcharge                           |                                                   | C. Multiply line B by 3.000 and enter here                                                                                                    |       |  |  |  |  |  |
|                                     |                                                   | D. Enter 0.00089 of gross receipts (the amount in section 1)                                                                                                    |       |  |  |  |  |  |
|                                     |                                                   | E. Subtract 4.000 from the total DSEs (the figure on line C in section 2) and enter here                                                                                                    |       |  |  |  |  |  |
|                                     |                                                   | F. Multiply line D by line E and enter here                                                                                                    |       |  |  |  |  |  |
|                                     | G. Add lines A, C, and F. This is your surcharge. |                                                                                                    |       |  |  |  |  |  |
|                                     |                                                   | Enter here and on line 2, block 4, space L (page 7)  Syndicated Exclusivity Surcharge                                                                                                    |       |  |  |  |  |  |
|                                     |                                                   |                                                                                                    |       |  |  |  |  |  |
| 8                                   | You m                                             | ctions:  ust complete this part of the DSE schedule for the SUM OF PERMITTED DSEs in part 6, block B; however, if block A of part checked "Yes," use the total number of DSEs from part 5.                                                                               |       |  |  |  |  |  |
|                                     | • In blo                                          | ock A, indicate, by checking "Yes" or "No," whether your system carried any partially distant stations.                                                                                                    |       |  |  |  |  |  |
| Computation of                      | -                                                 | ir answer is "No," compute your system's base rate fee in block B. Leave part 9 blank.<br>Ir answer is "Yes" (that is, if you carried one or more partially distant stations), you must complete part 9. Leave block B below                                             |       |  |  |  |  |  |
| Base Rate Fee                       | blank                                             |                                                                                                    |       |  |  |  |  |  |
|                                     |                                                   | is a partially distant station? A station is "partially distant" if, at the time your system carried it, some of your subscribers<br>ocated within that station's local service area and others were located outside that area. For the definition of a station's "local |       |  |  |  |  |  |
|                                     |                                                   | e area," see page (v) of the general instructions.                                                                                                    |       |  |  |  |  |  |
|                                     |                                                   | BLOCK A: CARRIAGE OF PARTIALLY DISTANT STATIONS                                                                                                    |       |  |  |  |  |  |
|                                     | • Did y                                           | our cable system retransmit the signals of any partially distant television stations during the accounting period?                                                                                                    |       |  |  |  |  |  |
|                                     | [                                                 | X Yes—Complete part 9 of this schedule. No—Complete the following sections.                                                                                                    |       |  |  |  |  |  |
|                                     |                                                   | BLOCK B: NO PARTIALLY DISTANT STATIONS—COMPUTATION OF BASE RATE FEE                                                                                                    |       |  |  |  |  |  |
|                                     | Section<br>1                                      | Enter the amount of gross receipts from space K (page 7)                                                                                                    |       |  |  |  |  |  |
|                                     | Section 2                                         | Enter the total number of permitted DSEs from block B, part 6 of this schedule.                                                                                                    |       |  |  |  |  |  |
|                                     |                                                   | (If block A of part 6 was checked "Yes," use the total number of DSEs from part 5.) ▶                                                                                                    |       |  |  |  |  |  |
|                                     | Section                                           |                                                                                                    |       |  |  |  |  |  |
|                                     | 3                                                 | If the figure in section 2 is <b>4.000 or less</b> , compute your base rate fee here and leave section 4 blank.  NOTE: If the DSE is 1.0 or less, multiply the gross receipts by 0.01064 by the DSE. Enter the result on line A below.                                   |       |  |  |  |  |  |
|                                     |                                                   | A. Enter 0.01064 of gross receipts (the amount in section 1)                                                                                                    |       |  |  |  |  |  |
|                                     |                                                   | B. Enter 0.00701 of gross receipts  (the amount in section 1)                                                                                                    |       |  |  |  |  |  |
|                                     |                                                   | C. Subtract 1.000 from total DSEs  (the figure in section 2) and enter here                                                                                                    |       |  |  |  |  |  |
|                                     |                                                   | D. Multiply line B by line C and enter here                                                                                                    |       |  |  |  |  |  |
|                                     |                                                   | E. Add lines A, and D. This is your base rate fee. Enter here                                                                                                    |       |  |  |  |  |  |
|                                     |                                                   | and in block 3, line 1, space L (page 7)                                                                                                    | 0.55  |  |  |  |  |  |
|                                     |                                                   | Base Rate Fee                                                                                                    | U.00  |  |  |  |  |  |

DSE SCHEDULE. PAGE 17. ACCOUNTING PERIOD: 2021/2

|         | AME OF OWNER OF CABLE SYSTEM:  CTV, LLC                                                                                                    | SYSTEM ID#         | Name                                  |
|---------|----------------------------------------------------------------------------------------------------|--------------------|---------------------------------------|
| DIIL    |                                                                                                    | 00101              |                                       |
| Section | If the figure in section 2 is <b>more than 4.000</b> , compute your base rate fee here and leave section 3 blank.                                                                                                    |                    |                                       |
| 4       | A. Enter 0.01064 of gross receipts                                                                                                    |                    | 8                                     |
|         | (the amount in section 1) ▶                                                                                                    |                    |                                       |
|         | B. Enter 0.00701 of gross receipts                                                                                                    |                    | Ct-ti                                 |
|         | (the amount in section 1) \$                                                                                                    |                    | Computation of                        |
|         |                                                                                                    |                    | Base Rate Fee                         |
|         | C. Multiply line B by 3.000 and enter here ▶\$                                                                                                    |                    |                                       |
|         | D. Enter 0.00330 of gross receipts                                                                                                    |                    |                                       |
|         | (the amount in section 1) ▶ \$                                                                                                    |                    |                                       |
|         | E. Subtract 4.000 from total DSEs                                                                                                    |                    |                                       |
|         | (the figure in section 2) and enter here                                                                                                    |                    |                                       |
|         | F. Multiply line D by line E and enter here <b>\$</b>                                                                                                    |                    |                                       |
|         |                                                                                                    |                    |                                       |
|         | G. Add lines A, C, and F. This is your base rate fee.  Enter here and in block 3, line 1, space L (page 7)                                                                                                    |                    |                                       |
|         | Base Rate Fee ▶ \$                                                                                                    | 0.00               |                                       |
|         |                                                                                                    |                    |                                       |
|         | RTANT: It is no longer necessary to report television signals on a system-wide basis. Carriage of television broadd<br>the reported on a community-by-community basis (subscriber groups) if the cable system reported multiple chang<br>G.                                                                                                    | •                  | 9                                     |
| In Gen  | eral: If any of the stations you carried were partially distant, the statute allows you, in computing your base rate fe                                                                                                    | e, to exclude      | Computation                           |
|         | s from subscribers located within the station's local service area, from your system's total gross receipts. To take on, you must:                                                                                                    | advantage of this  | Computation of                        |
| exclus  | on, you must.                                                                                                    |                    | Base Rate Fee                         |
|         | Divide all of your subscribers into subscriber groups, each group consisting entirely of subscribers that are distant<br>or the same group of stations. Next: Treat each subscriber group as if it were a separate cable system. Determin                                                                                                    |                    | and<br>Syndicated                     |
|         | and the portion of your system's gross receipts attributable to that group, and calculate a separate base rate fee for                                                                                                    |                    | Exclusivity                           |
| Finally | Add up the separate base rate fees for each subscriber group. That total is the base rate fee for your system.                                                                                                    |                    | Surcharge<br>for                      |
| also co | If any portion of your cable system is located within the top 100 television market and the station is not exempt in impute a Syndicated Exclusivity Surcharge for each subscriber group. In this case, complete both block A and B to cable system is wholly located outside all major television markets, complete block A only.                                                          |                    | Partially<br>Distant<br>Stations, and |
| How to  | oldentify a Subscriber Group for Partially Distant Stations                                                                                                    |                    | for Partially<br>Permitted            |
|         | For each community served, determine the local service area of each wholly distant and each partially distant st                                                                                                    | ation you          | Stations                              |
|         | to that community.                                                                                                    |                    |                                       |
| outside | : For each wholly distant and each partially distant station you carried, determine which of your subscribers were l<br>the station's local service area. A subscriber located outside the local service area of a station is distant to that s<br>ne token, the station is distant to the subscriber.)                                                                                     |                    |                                       |
| subscr  | : Divide your subscribers into subscriber groups according to the complement of stations to which they are distantiber group must consist entirely of subscribers who are distant to exactly the same complement of stations. Note to will have only one subscriber group when the distant stations it carried have local service areas that coincide.                                      |                    |                                       |
| Comp    | uting the base rate fee for each subscriber group: Block A contains separate sections, one for each of your system.                                                                                                    | stem's subscriber  |                                       |
|         | n section:                                                                                                    |                    |                                       |
|         | fy the communities/areas represented by each subscriber group.                                                                                                    |                    |                                       |
|         | the call sign for each of the stations in the subscriber group's complement—that is, each station that is distant to<br>ibers in the group.                                                                                                    | all of the         |                                       |
| • lf:   |                                                                                                    |                    |                                       |
|         | system is located wholly outside all major and smaller television markets, give each station's DSE as you gave it<br>s schedule; or,                                                                                                    | in parts 2, 3, and |                                       |
| , -     | portion of your system is located in a major or smaller televison market, give each station's DSE as you gave it in<br>6 of this schedule.                                                                                                    | block B,           |                                       |
| • Add t | he DSEs for each station. This gives you the total DSEs for the particular subscriber group.                                                                                                    |                    |                                       |
|         | alate gross receipts for the subscriber group. For further explanation of gross receipts see page (vii) of the general<br>e paper SA3 form.                                                                                                    | instructions       |                                       |
| page.   | bute a base rate fee for each subscriber group using the formula outline in block B of part 8 of this schedule on the In making this computation, use the DSE and gross receipts figure applicable to the particular subscriber group (to that group), complement of stations and total gross receipts from the subscriber in that group). You do not provide the subscriber in that group. | hat is, the total  |                                       |

U.S. Copyright Office Form SA3E Long Form (Rev. 05-17)

actual calculations on the form.

| Name  | LEGAL NAME OF OWNER OF CABLE SYSTEM:                                                                                                    | TEM ID# |
|-------|----------------------------------------------------------------------------------------------------|---------|
| .1410 | DIRECTV, LLC                                                                                                    | 63184   |
|       | Guidance for Computing the Royalty Fee for Partially Permitted/Partially NonPermitted Signals                                                                                                    |         |
|       | Step 1: Use part 9, block A, of the DSE Schedule to establish subscriber groups to compute the base rate fee for wholly and                                                                                                    |         |
|       | partially permitted distant signals. Write "Permitted Signals" at the top of the page. Note: One or more permitted signals in these subscriber groups may be partially distant.                                                                  |         |
|       | Step 2: Use a separate part 9, block A, to compute the 3.75 percent fee for wholly nonpermitted and partially nonpermitted distant                                                                                                    |         |
|       | signals. Write "Nonpermitted 3.75 stations" at the top of this page. Multiply the subscriber group gross receipts by total DSEs by                                                                                                    |         |
|       | .0375 and enter the grand total 3.75 percent fees on line 2, block 3, of space L. Important: The sum of the gross receipts reported                                                                                                    |         |
|       | for each part 9 used in steps 1 and 2 must equal the amount reported in space K.                                                                                                    |         |
|       | Step 3: Use part 9, block B, to compute a syndicated exclusivity surcharge for any wholly or partially permitted distant                                                                                                    |         |
|       | signals from step 1 that is subject to this surcharge.                                                                                                    |         |
|       | Guidance for Computing the Royalty Fee for Carriage of Distant and Partially Distant Multicast Streams                                                                                                    |         |
|       | Step 1: Use part 9, Block A, of the DSE Schedule to report each distant multicast stream of programming that is transmitted from                                                                                                    |         |
|       | a primary television broadcast signal. Only the base rate fee should be computed for each multicast stream. The 3.75 Percent Rate                                                                                                    |         |
|       | and Syndicated Exclusivity Surcharge are not applicable to the secondary transmission of a multicast stream.  You must report but not assign a DSE value for the retransmission of a multicast stream that is the subject of a written agreement |         |
|       | entered into on or before June 30, 2009 between a cable system or an association representing the cable system and a primary                                                                                                    |         |
|       | transmitter or an association representing the primary transmitter.                                                                                                    |         |
|       |                                                                                                    |         |
|       |                                                                                                    |         |
|       |                                                                                                    |         |
|       |                                                                                                    |         |
|       |                                                                                                    |         |
|       |                                                                                                    |         |
|       |                                                                                                    |         |
|       |                                                                                                    |         |
|       |                                                                                                    |         |
|       |                                                                                                    |         |
|       |                                                                                                    |         |
|       |                                                                                                    |         |
|       |                                                                                                    |         |
|       |                                                                                                    |         |
|       |                                                                                                    |         |
|       |                                                                                                    |         |
|       |                                                                                                    |         |
|       |                                                                                                    |         |
|       |                                                                                                    |         |
|       |                                                                                                    |         |
|       |                                                                                                    |         |
|       |                                                                                                    |         |
|       |                                                                                                    |         |
|       |                                                                                                    |         |
|       |                                                                                                    |         |
|       |                                                                                                    |         |
|       |                                                                                                    |         |
|       |                                                                                                    |         |
|       |                                                                                                    |         |
|       |                                                                                                    |         |
|       |                                                                                                    |         |
|       |                                                                                                    |         |
|       |                                                                                                    |         |
|       |                                                                                                    |         |
|       |                                                                                                    |         |

| LEGAL NAME OF OWNER DIRECTV, LLC                  | OF CABLE | SYSTEM:                                                                                                    |               |                         |                           | 5           | 63184      | Name                     |
|---------------------------------------------------|----------|----------------------------------------------------------------------------------------------------|---------------|-------------------------|---------------------------|-------------|------------|--------------------------|
|                                                   | SLOCK A: | COMPUTATION O                                                                                                    | F BASE RA     | TE FEES FOR EAC         | H SUBSCRI                 | BER GROUP   |            |                          |
|                                                   | FIRST    | SUBSCRIBER GRO                                                                                                    | UP            | SECOND SUBSCRIBER GROUP |                           |             |            | 0                        |
| COMMUNITY/ AREA                                   |          |                                                                                                    | 0             | COMMUNITY/ AREA         |                           |             | 0          | 9<br>Computation         |
| CALL SIGN                                         | DSE      | CALL SIGN                                                                                                    | DSE           | CALL SIGN               | CALL SIGN DSE CALL SIGN D |             |            |                          |
|                                                   |          |                                                                                                    |               |                         |                           |             |            | Base Rate Fe             |
|                                                   |          |                                                                                                    |               |                         |                           | -           |            | and                      |
|                                                   | <u>.</u> |                                                                                                    |               |                         |                           |             |            | Syndicated               |
|                                                   | <b>-</b> |                                                                                                    | <del></del>   |                         |                           |             |            | Exclusivity<br>Surcharge |
|                                                   | <b>-</b> |                                                                                                    | ····          |                         |                           |             |            | for                      |
|                                                   |          |                                                                                                    |               |                         |                           |             |            | Partially                |
|                                                   |          |                                                                                                    |               |                         |                           |             |            | Distant                  |
|                                                   |          |                                                                                                    |               |                         |                           |             |            | Stations                 |
|                                                   | <u>.</u> |                                                                                                    |               |                         |                           |             |            |                          |
|                                                   | <u>.</u> |                                                                                                    | ····          |                         |                           | -           |            |                          |
|                                                   | <b> </b> |                                                                                                    |               |                         |                           | H           |            |                          |
|                                                   |          |                                                                                                    |               |                         |                           |             |            |                          |
|                                                   |          |                                                                                                    |               |                         |                           |             |            |                          |
| Total DSEs                                        |          |                                                                                                    | 0.00          | Total DSEs              |                           |             | 0.00       |                          |
| Gross Receipts First Gro                          | oup      | \$ 3,752                                                                                                    | 2,330.65      | Gross Receipts Seco     | ond Group                 | \$ 1,0      | 081,818.69 |                          |
| Base Rate Fee First Gro                           | oup      | \$                                                                                                    | 0.00          | Base Rate Fee Seco      | ond Group                 | \$          | 0.00       |                          |
|                                                   | THIRD    | SUBSCRIBER GRO                                                                                                    | UP            | <u> </u>                |                           |             |            |                          |
| COMMUNITY/ AREA                                   |          |                                                                                                    | 0             | COMMUNITY/ AREA         |                           |             |            |                          |
| CALL SIGN                                         | DSE      | CALL SIGN                                                                                                    | DSE           | CALL SIGN               | DSE                       | CALL SIGN   | DSE        |                          |
| WETP/WETPHD                                       | 0.25     |                                                                                                    |               |                         |                           | -           |            |                          |
|                                                   | <b>.</b> |                                                                                                    | ····          |                         |                           | <del></del> |            |                          |
|                                                   |          |                                                                                                    | ····          |                         |                           |             |            |                          |
|                                                   |          |                                                                                                    |               |                         |                           |             |            |                          |
|                                                   |          |                                                                                                    |               |                         |                           |             |            |                          |
|                                                   |          |                                                                                                    |               |                         |                           |             |            |                          |
|                                                   | <b>.</b> |                                                                                                    |               |                         |                           |             |            |                          |
|                                                   | <u>.</u> |                                                                                                    | ····          |                         |                           | -           |            |                          |
|                                                   | <b>-</b> |                                                                                                    | ····          |                         |                           |             |            |                          |
|                                                   |          |                                                                                                    |               |                         |                           |             |            |                          |
|                                                   | <u> </u> |                                                                                                    |               |                         |                           |             |            |                          |
|                                                   | <b></b>  |                                                                                                    |               |                         |                           |             |            |                          |
| Total DSEs                                        |          |                                                                                                    | 0.25          | Total DSEs              |                           |             | 0.00       |                          |
| Total DSEs                                        |          |                                                                                                    |               | Total DSEs              |                           |             | -          |                          |
| Gross Receipts Third Gi                           | oup      | <u>\$</u> 33                                                                                                    | 3,981.23      | Gross Receipts Four     | th Group                  | \$          | 0.00       |                          |
| Base Rate Fee Third Gr                            | oup      | \$                                                                                                    | 90.39         | Base Rate Fee Four      | th Group                  | \$          | 0.00       |                          |
| Barrier Barrier                                   |          | for the state of the state of t | . 9           | 1                       | 1                         |             |            |                          |
| Base Rate Fee: Add the<br>Enter here and in block |          |                                                                                                    | riber group a | is snown in the boxes a | adove.                    | \$          | 90.39      |                          |

| LEGAL NAME OF OWNER OF CABLE SYSTEM:  DIRECTV, LLC  63184 |         |                 |              |                                |         |                  | Name |                  |
|-----------------------------------------------------------|---------|-----------------|--------------|--------------------------------|---------|------------------|------|------------------|
| В                                                         | LOCK A: | COMPUTATION OF  | BASE RA      | TE FEES FOR EACH               | SUBSCRI | BER GROUP        |      |                  |
|                                                           | FIFTH   | SUBSCRIBER GROU | JP           | SIXTH SUBSCRIBER GROUP         |         |                  | )    | ^                |
| COMMUNITY/ AREA                                           |         |                 | 0            | COMMUNITY/ AREA                |         |                  | 0    | 9                |
| CALL SIGN                                                 | DSE     | CALL SIGN       | DSE          | CALL SIGN DSE CALL SIGN DSE    |         |                  | DSE  | Computation of   |
| CALL GIGIT                                                | DOL     | CALL GIGIN      | DOL          | OALL GIGIN                     | DOL     | OALE GIGIN       | DOL  | Base Rate Fee    |
|                                                           |         |                 |              |                                |         |                  |      | and              |
|                                                           |         |                 |              |                                |         |                  |      | Syndicated       |
|                                                           |         |                 |              |                                |         |                  |      | Exclusivity      |
|                                                           |         |                 |              |                                |         |                  |      | Surcharge        |
|                                                           |         |                 |              |                                |         |                  |      | for<br>Partially |
|                                                           |         |                 |              |                                |         |                  |      | Distant          |
|                                                           |         |                 |              |                                |         |                  |      | Stations         |
|                                                           |         |                 |              |                                |         |                  |      |                  |
|                                                           |         |                 |              |                                |         |                  |      |                  |
|                                                           |         |                 |              |                                |         |                  |      |                  |
|                                                           |         |                 |              |                                |         |                  |      |                  |
|                                                           |         |                 |              |                                |         |                  |      |                  |
| Total DSEs                                                | •       | <del>'</del>    | 0.00         | Total DSEs                     | !       | -                | 0.00 |                  |
| Gross Receipts First Gro                                  | oup     | \$              | 0.00         | Gross Receipts Second          | d Group | \$               | 0.00 |                  |
|                                                           |         |                 |              |                                |         |                  |      |                  |
| Base Rate Fee First Gro                                   | oup     | \$              | 0.00         | Base Rate Fee Second           | l Group | \$               | 0.00 |                  |
| 8                                                         | SEVENTH | SUBSCRIBER GROU | JP           |                                | EIGHTH  | SUBSCRIBER GROUP | •    |                  |
| COMMUNITY/ AREA                                           |         |                 | 0            | COMMUNITY/ AREA 0              |         |                  |      |                  |
| CALL SIGN                                                 | DSE     | CALL SIGN       | DSE          | CALL SIGN                      | DSE     | CALL SIGN        | DSE  |                  |
|                                                           |         |                 |              |                                |         |                  |      |                  |
|                                                           |         |                 |              |                                |         |                  |      |                  |
|                                                           |         |                 |              |                                |         |                  |      |                  |
|                                                           |         |                 |              |                                |         |                  |      |                  |
|                                                           |         |                 |              |                                |         |                  |      |                  |
|                                                           |         |                 |              |                                |         |                  |      |                  |
|                                                           |         |                 |              |                                |         |                  |      |                  |
|                                                           |         |                 |              |                                |         |                  |      |                  |
|                                                           |         |                 |              |                                |         |                  |      |                  |
|                                                           |         |                 |              |                                |         |                  |      |                  |
|                                                           |         |                 |              |                                |         |                  |      |                  |
|                                                           |         |                 |              |                                |         |                  |      |                  |
| T-4-1 D05-                                                |         |                 | 0.00         | T-4-LDCC-                      |         |                  | 0.00 |                  |
| Total DSEs                                                |         |                 | 0.00         | Total DSEs                     |         |                  | 0.00 |                  |
| Gross Receipts Third Gr                                   | oup     | \$              | 0.00         | Gross Receipts Fourth          | Group   | \$               | 0.00 |                  |
| Base Rate Fee Third Gr                                    | oup     | \$              | 0.00         | Base Rate Fee Fourth           | Group   | \$               | 0.00 |                  |
| Base Rate Fee: Add the Enter here and in block 3          |         |                 | iber group a | II<br>as shown in the boxes ab | ove.    | \$               |      |                  |

| LEGAL NAME OF OWN DIRECTV, LLC              | IER OF CABL | E SYSTEM:      |                |                         |           | •               | 63184      | Name             |
|---------------------------------------------|-------------|----------------|----------------|-------------------------|-----------|-----------------|------------|------------------|
|                                             | BLOCK A:    | COMPUTATION (  | OF BASE RA     | TE FEES FOR EAG         | CH SUBSCR | IBER GROUP      |            |                  |
| _                                           |             | SUBSCRIBER GRO |                |                         |           | SUBSCRIBER GROU |            | 9                |
| COMMUNITY/ AREA 0                           |             |                |                | COMMUNITY/ ARE          | 0         | Computation     |            |                  |
| CALL SIGN                                   | DSE         | CALL SIGN      | DSE            | CALL SIGN               | DSE       | of              |            |                  |
|                                             |             |                |                |                         |           |                 |            | Base Rate Fe     |
|                                             |             |                |                |                         |           |                 |            | and              |
|                                             |             |                |                |                         |           |                 |            | Syndicated       |
|                                             |             |                |                |                         |           |                 |            | Exclusivity      |
|                                             |             | 1              |                |                         |           |                 |            | Surcharge<br>for |
|                                             |             | -              |                |                         |           | H               |            | Partially        |
|                                             |             | ·              |                |                         |           |                 |            | Distant          |
|                                             |             |                |                |                         |           |                 |            | Stations         |
|                                             |             |                |                |                         |           |                 |            |                  |
|                                             |             |                |                |                         |           |                 |            |                  |
|                                             |             |                |                |                         |           |                 |            |                  |
|                                             |             |                |                |                         |           |                 |            |                  |
|                                             |             |                |                |                         |           |                 |            |                  |
|                                             |             |                |                |                         |           |                 |            |                  |
| Total DSEs                                  |             |                | 0.00           | Total DSEs              |           |                 | 0.00       |                  |
| Gross Receipts First                        | Group       | \$ 3,75        | 2,330.65       | Gross Receipts Sec      | ond Group | \$ 1,           | 081,818.69 |                  |
| Base Rate Fee First                         | Group       | \$             | 0.00           | Base Rate Fee Sec       | ond Group | \$              | 0.00       |                  |
|                                             | THIRD       | SUBSCRIBER GRO | )UP            | FOURTH SUBSCRIBER GROUP |           |                 |            |                  |
| COMMUNITY/ AREA                             |             |                | 0              | COMMUNITY/ AREA 0       |           |                 |            |                  |
| CALL SIGN                                   | DSE         | CALL SIGN      | DSE            | CALL SIGN               | DSE       | CALL SIGN       | DSE        |                  |
|                                             |             |                |                |                         |           |                 |            |                  |
|                                             |             | -              |                |                         |           |                 |            |                  |
|                                             |             | -              |                |                         |           |                 |            |                  |
|                                             |             |                |                |                         |           |                 |            |                  |
|                                             |             |                |                |                         |           |                 |            |                  |
|                                             |             |                |                |                         |           |                 |            |                  |
|                                             |             |                |                |                         |           |                 |            |                  |
|                                             |             |                |                |                         |           |                 |            |                  |
|                                             |             |                |                |                         |           |                 |            |                  |
|                                             |             |                |                |                         |           |                 |            |                  |
|                                             |             |                |                |                         |           |                 |            |                  |
|                                             |             |                |                |                         |           |                 |            |                  |
|                                             |             |                |                |                         |           |                 |            |                  |
| Total DSEs                                  | <del></del> |                | 0.00           | Total DSEs              |           |                 | 0.00       |                  |
| Gross Receipts Third                        | Group       | \$ 3           | 3,981.23       | Gross Receipts Fou      | rth Group | \$              | 0.00       |                  |
| Base Rate Fee Third                         | Group       | \$             | 0.00           | Base Rate Fee Fou       | rth Group | \$              | 0.00       |                  |
|                                             |             |                |                |                         |           |                 |            |                  |
| Base Rate Fee: Add<br>Enter here and in blo |             |                | criber group a | as shown in the boxes   | above.    | \$              | 0.00       |                  |

| LEGAL NAME OF OWNER DIRECTV, LLC               | R OF CABLI | E SYSTEM:      | Попро              |                       |           | ,               | 63184 | Name             |
|------------------------------------------------|------------|----------------|--------------------|-----------------------|-----------|-----------------|-------|------------------|
| В                                              |            |                |                    | TE FEES FOR EAC       |           |                 |       |                  |
|                                                | FIFTH      | SUBSCRIBER GRO |                    |                       |           | SUBSCRIBER GROU |       | 9                |
| COMMUNITY/ AREA                                |            |                | 0                  | COMMUNITY/ AREA       | 0         | Computation     |       |                  |
| CALL SIGN                                      | DSE        | CALL SIGN      | DSE                | CALL SIGN             | DSE       | CALL SIGN       | DSE   | of               |
|                                                |            |                |                    |                       |           |                 |       | Base Rate Fee    |
|                                                |            |                |                    |                       |           |                 |       | and              |
|                                                |            |                |                    |                       |           |                 |       | Syndicated       |
|                                                |            | -              |                    |                       |           |                 |       | Exclusivity      |
|                                                |            |                | <u></u>            |                       |           |                 |       | Surcharge        |
|                                                | <u> </u>   |                |                    |                       |           |                 |       | for<br>Partially |
|                                                |            |                |                    |                       |           |                 |       | Distant          |
|                                                |            |                |                    |                       |           |                 |       | Stations         |
|                                                |            |                |                    |                       |           |                 |       |                  |
|                                                |            |                |                    |                       |           |                 |       |                  |
|                                                |            |                |                    |                       |           |                 |       |                  |
|                                                |            |                |                    |                       |           |                 |       |                  |
|                                                |            |                |                    |                       |           |                 |       |                  |
|                                                |            |                |                    |                       |           |                 |       |                  |
| Total DSEs                                     |            |                | 0.00               | Total DSEs            |           |                 |       |                  |
| Gross Receipts First Gr                        | oup        | \$             | 0.00               | Gross Receipts Sec    | ond Group | \$              | 0.00  |                  |
| Base Rate Fee First Gr                         | oup        | \$             | 0.00               | Base Rate Fee Sec     | ond Group | \$              | 0.00  |                  |
| ;                                              | SEVENTH    | SUBSCRIBER GRO | UP                 |                       | EIGHTH    | SUBSCRIBER GROU | UP    |                  |
| COMMUNITY/ AREA                                |            |                | 0                  | COMMUNITY/ AREA 0     |           |                 |       |                  |
| CALL SIGN                                      | DSE        | CALL SIGN      | DSE                | CALL SIGN             | DSE       | CALL SIGN       | DSE   |                  |
|                                                |            | -              | <u></u>            |                       |           | .               |       |                  |
|                                                |            | -              |                    |                       |           |                 |       |                  |
|                                                |            | -              |                    |                       |           | H               |       |                  |
|                                                | ·          | H              | <del></del>        |                       |           |                 |       |                  |
|                                                |            |                |                    |                       |           |                 |       |                  |
|                                                |            |                |                    |                       |           |                 |       |                  |
|                                                |            |                |                    |                       |           |                 |       |                  |
|                                                |            |                |                    |                       |           |                 |       |                  |
|                                                |            |                |                    |                       |           |                 |       |                  |
|                                                |            |                | <u></u>            |                       |           |                 |       |                  |
|                                                |            |                |                    |                       |           | H               |       |                  |
|                                                | <u> </u>   |                | <del> </del>       |                       |           |                 |       |                  |
|                                                |            |                |                    |                       |           |                 |       |                  |
| Total DSEs                                     | 1          |                | 0.00               | Total DSEs            |           |                 | 0.00  |                  |
| Gross Receipts Third Group \$ 0.00             |            | 0.00           | Gross Receipts Fou | rth Group             | \$        | 0.00            |       |                  |
| Base Rate Fee Third G                          | roup       | \$             | 0.00               | Base Rate Fee Four    | th Group  | \$              | 0.00  |                  |
| Base Rate Fee: Add the Enter here and in block |            |                | criber group a     | as shown in the boxes | above.    | \$              |       |                  |